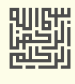

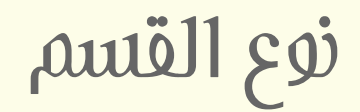

## **PARTITION TYPE, PARTIION ID**

IN A PARTITION'S ENTRY IN THE MPT / EPT INSIDE A MBR / EBR

بايت الرابع يف مدخلة جدول أقسام سجل اإلقالع الرئييس واملمتد EBR-MBR

جدد في محرم / سبتمبر/أيلول ر<sup>201</sup>2 **نسخخة 2**

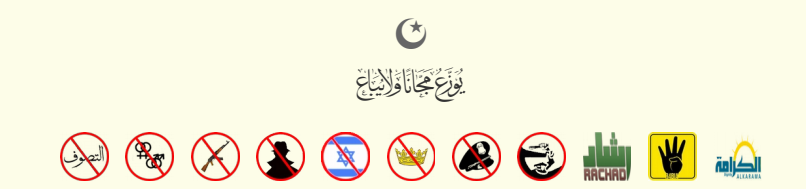

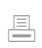

### <span id="page-2-8"></span><span id="page-2-6"></span><span id="page-2-5"></span>**أنواع األقسام يف سجل اإلقالع الرئييس واملمتد**

.<br>[نوع القسم](https://en.wikipedia.org/wiki/Partition_type) partition Upe (أو هوية القسم الله rortition ID ومعرف القسم في المعامل المناسف العلم المستمر المستمر المستملح المستخدم في المستخدم في المستخدم في المستخدم في المستخدم في المستخدم في المستخدم في المستخدم في المس القسم و/أو الإشار<u>ي معن للنفاذ</u> إلى القسم (مثل، <u>تعينات CHS). نفاذ [CHS،](https://en.wikipedia.org/wiki/Cylinder-head-sector) فقاسات قرص منطقية التخطيف [نفاذ](https://en.wiktionary.org/wiki/access) مشغلات خاص[، أقسام خفية،](https://en.wikipedia.org/wiki/hidden_partitions) [أنظمة ملفات مشفرة](https://en.wikipedia.org/wiki/encrypted_file_systems) أو مؤمن</u>ة أو أقسام خاصة مثل 20x<u>0، و 0x0E،</u> ال آخره). ومعظمها تستخدمه شفرة <u>محمل الاقلا</u>ع الذى يتفحص <u>جدول الأقسام</u>.

<span id="page-2-7"></span><span id="page-2-2"></span>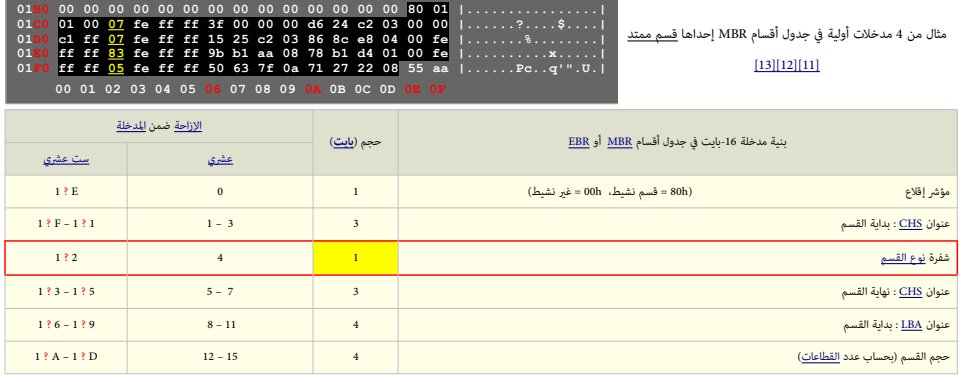

\* للحصول على الرقم <u>الست عشري E ؟</u>1 تقرأ IBE أو ICE. حيد <u>المدخلة الأولى</u> أو <u>المدخلة الثانية</u>، على التوالي في EBR (نفس الشيء مع المدخلات الأربعة في MBR)

في السابق، كانت شركتي <u>اي بي ام ومايكروسوفت</u> تحتفظان بقوائم خاول أقسام القسام [MBR،](https://en.wikipedia.org/wiki/Master_Boot_Record) ومع توسع وتحرر سوق <u>أنظمة تشغيل الحاسوب الشخصي</u> وأدوات القرص المرتبطة بها، ظهرت حاجة المنتون الأخرون إلى أنواع الفرون إلى أنواع أقسام خاصة منتجاتهم، ولأن شركة مايكروسوفت لم توثق جميع أنواع الأفساء الموادع والغرائع والأخرى الألغاف الثلثة أخرى بتخصيص أنواعها الخاصة، غالبا بدون تنسيق بينها. الأمر الذى نتج عنه تباين وازدواجية في تلك الإسنادات الجديدة، أحيانا ذلك سبب مشاكل فى توافق بعض المنتجات[2][1] ـ

في تسعينات القرن العشرين، خبراء عدة من بينهم أندريس إيفرت بروير Andries E. Brouwer، ماتياس والله براون Asaf Brown، هلك لانديس Asaf F Brow، ونها في فوث معوث عن أنواع الأقسام ثم شروها (فيما بعد بالتزامن) في المعام فشروها (ف لوائح من أجل توثيقها في <u>معام صاع</u>ى ولمنع ظهور أية تعارضات أخرى, بعض أولئك الخبراء كان ينشط في تطعم مع معاليت المعاصل المعامل الخاشوا كالمتحدثة، وكان يحاول تجنب التعارضات المشار لها، عن طريق إيجاد طرق إضاف وقد أجر توقيعها للكشف عنها وحل مشاكل المنتجين أو حتى الانخراط في تنسيق تلك الأنواع الجديدة.

ولأنه لا يوجد رسميا من يعفظ أنواع الأقسام تلك، كان لابد التنبيق إلياس المناس المناس والمناس والمناس والمناريع معلية أو اختبارية سوف يأخذ النوع وZE لتجنب أية تعارضات مع الأنواع الأخرى الموجودة مسقا. هذا النوع كالأنوى الموج محجوز بشكل خاص للاستعمال الشخصي، كجزء من مبادرة AODPS\_3[ منذ 2002ـ

كيفية تفسير هذه القيمة تعود إ<u>لى معمل إقلاع التشغيل</u> و/أو <u>نواة</u> النظام. لذلك الجدول التالي سيشر فقط إلى أنظمة التشغيل والبرمجيات المرتبطة بالقرص مع أنظمة الملفات أو أنواع الأقسام خاصة التي تعود إلى تلك الأنظمة. أما الأقس أنواع <u>مجهولة</u> للرمجيات فسوف توسم <u>بالمحوزة</u> لكنها تبقى تحتل مساحة للتخزين على القرص لا ينبغي للبرمجية التعرض لها، باستثناء الأدوات المتخصصة الشبيهة بأداة <u>FDISK.</u>

<span id="page-2-13"></span><span id="page-2-12"></span><span id="page-2-11"></span><span id="page-2-10"></span><span id="page-2-4"></span><span id="page-2-3"></span><span id="page-2-0"></span>قبل قراءة الجدول التايل، يجب أن تعلم :

- أحيانا، نوع القسم لا يشر بالضرورة إلى نوع <u>نظام ملفات</u> معين؛ على سيبل المثال HPFS يستخدم لدلالة على نظام عليه إلى يل القديم 2<u>OS واخليفة دوس</u>) ويستخدم كذلك لدلالة على [نظام ملفات](https://en.wikipedia.org/wiki/File_system) NTFS في مستخدم كذلك لدلالة على نظام ملفات جميع [أنظمة تشغيل](https://en.wikipedia.org/wiki/Operating_system) [ويندوز](https://en.wikipedia.org/wiki/Microsoft_Windows) تقريبا.
	- القيمة <u>00</u> في <u>مدخلة</u> الجدول تستخدم للإشارة إلى <u>فراغ المدخلة</u> ولاحلاقة لها بالنوع؛ في هذه الحالة، ستكون أيضا جميع حقول القسم الأخرى أصفار في <u>مدخلة</u> 16 بايت.
- <span id="page-2-9"></span><span id="page-2-1"></span>• رغم أن هناك أكثر من 253 قيمة ممكنة في حقل نوع القسم، إلا أن العدد الملغا قليل المالفي التاب المعنى الفاقت المعلى وقت الله إلى التي غالبا ما تستخدم فقط أنواع محدودة [16,FAT](https://en.wikipedia.org/wiki/FAT16)16, في أم التي غالبا ما تستخدم فقط أنواع محدودة 1 <u>FAT32, NTFS[،](https://en.wikipedia.org/wiki/NTFS) وا</u>لعدد الهائل من نسخ <u>يونكس</u> مثل أنظمة <u>بركيلي</u> BSD وتوزيعات لينكس، التي استقرت جميعا على استخدام النوع <u>83h</u> وفي أنظمة ملفاتها إلى جانب النوع <u>82h في أقسام الأبدال</u> (الذاكرة الظاهرية).
	- هناك أنواع (أقسام!) استثنائية مثل 0<u>5h</u> و O<u>Fh</u> تستخدم في حالات خاصة [12][13].
	- جميع قيم أنواع الأقسام فى الجدول التالي مكتوبة بالتدوي<u>ن الست عشري</u> إلى جانب النظام <u>العشري</u>.ـ
	- .<br>أحيانا، لا يمكنك تحديد نوع نظام الملفات المستخدم في القسم إلا بعد مراجعة الأداة المستخدمة في إنشاء القسم أو سؤال
		- بعض أنواع نظم الملفات التالية ليست كاملة (ومعلوماتها قد تكون ناقصة أو مضللة في بعض الحالات).
		- هناك دامًا أنواع أقسام <u>غر معروفة</u>، (<u>غر مستخدمة</u>، و/أو <u>محجوزة</u>) إلى جانب مناطق أخرى خاصة/سرية/<u>مخفية</u> ! على القرص <u>[104</u>].
			- أغلب روابط األنرتنت يف هذا الجدول تشري إىل صفحات باللغة االنجليزية يف [املوسوعة الحرة.ـ](https://en.wikipedia.org/wiki/Main_Page)
	- إىل جانب هذه األنواع يف سجل االقالع الرئييس هناك أيضا أنواع أخرى مثل جدول أقسام [GPT،](https://en.wikipedia.org/wiki/GUID_Partition_Table) وأقسام أميقا [RDB](https://en.wikipedia.org/wiki/Rigid_Disk_Block) [A](https://en.wikipedia.org/wiki/Rigid_Disk_Block)miga[.](https://en.wikipedia.org/wiki/Rigid_Disk_Block) مسقلا ةيوه وأ)راجع كتيب: جدول أقسام GUID)

<span id="page-3-73"></span><span id="page-3-72"></span><span id="page-3-71"></span><span id="page-3-70"></span><span id="page-3-69"></span><span id="page-3-68"></span><span id="page-3-67"></span><span id="page-3-66"></span><span id="page-3-65"></span><span id="page-3-64"></span><span id="page-3-63"></span><span id="page-3-62"></span><span id="page-3-61"></span><span id="page-3-60"></span><span id="page-3-59"></span><span id="page-3-58"></span><span id="page-3-57"></span><span id="page-3-56"></span><span id="page-3-55"></span><span id="page-3-54"></span><span id="page-3-53"></span><span id="page-3-52"></span><span id="page-3-51"></span><span id="page-3-50"></span><span id="page-3-49"></span><span id="page-3-48"></span><span id="page-3-47"></span><span id="page-3-46"></span><span id="page-3-45"></span><span id="page-3-44"></span><span id="page-3-43"></span><span id="page-3-42"></span><span id="page-3-41"></span><span id="page-3-40"></span><span id="page-3-39"></span><span id="page-3-38"></span><span id="page-3-37"></span><span id="page-3-36"></span><span id="page-3-35"></span><span id="page-3-34"></span><span id="page-3-31"></span><span id="page-3-30"></span><span id="page-3-29"></span><span id="page-3-28"></span><span id="page-3-27"></span><span id="page-3-26"></span><span id="page-3-25"></span><span id="page-3-24"></span><span id="page-3-23"></span><span id="page-3-22"></span><span id="page-3-21"></span><span id="page-3-20"></span><span id="page-3-18"></span><span id="page-3-16"></span><span id="page-3-15"></span><span id="page-3-14"></span><span id="page-3-13"></span><span id="page-3-12"></span><span id="page-3-11"></span><span id="page-3-10"></span><span id="page-3-9"></span><span id="page-3-8"></span><span id="page-3-7"></span><span id="page-3-6"></span><span id="page-3-5"></span><span id="page-3-3"></span>هذا الجدول يعرض جميع أنواع أقسام <u>سجل الإقلاع الرئيسي المعيارية</u> و<u>الغير معيارية</u> المعروفة حتى الآن في الأجهزة <u>المتوافقة مع أنظمة IBM</u> [4].

<span id="page-3-33"></span><span id="page-3-32"></span><span id="page-3-19"></span><span id="page-3-17"></span><span id="page-3-4"></span><span id="page-3-2"></span><span id="page-3-1"></span><span id="page-3-0"></span>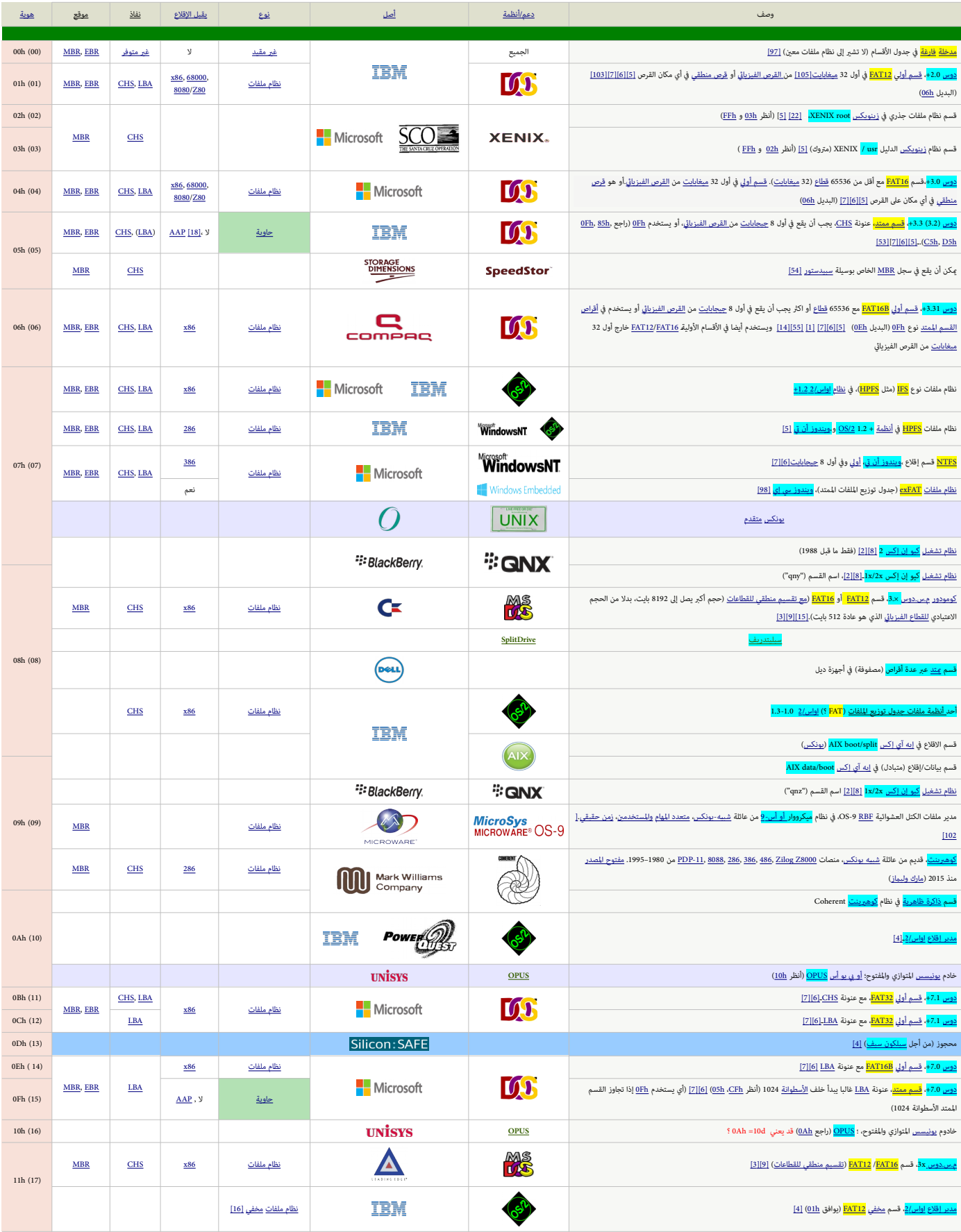

<span id="page-4-42"></span><span id="page-4-41"></span><span id="page-4-40"></span><span id="page-4-39"></span><span id="page-4-38"></span><span id="page-4-37"></span><span id="page-4-36"></span><span id="page-4-35"></span><span id="page-4-34"></span><span id="page-4-33"></span><span id="page-4-32"></span><span id="page-4-31"></span><span id="page-4-30"></span><span id="page-4-29"></span><span id="page-4-28"></span><span id="page-4-27"></span><span id="page-4-26"></span><span id="page-4-25"></span><span id="page-4-24"></span><span id="page-4-23"></span><span id="page-4-22"></span><span id="page-4-21"></span><span id="page-4-20"></span><span id="page-4-19"></span><span id="page-4-18"></span><span id="page-4-17"></span><span id="page-4-16"></span><span id="page-4-15"></span><span id="page-4-14"></span><span id="page-4-13"></span><span id="page-4-12"></span><span id="page-4-11"></span><span id="page-4-10"></span><span id="page-4-9"></span><span id="page-4-8"></span><span id="page-4-7"></span><span id="page-4-6"></span><span id="page-4-5"></span><span id="page-4-4"></span><span id="page-4-3"></span><span id="page-4-2"></span><span id="page-4-1"></span><span id="page-4-0"></span>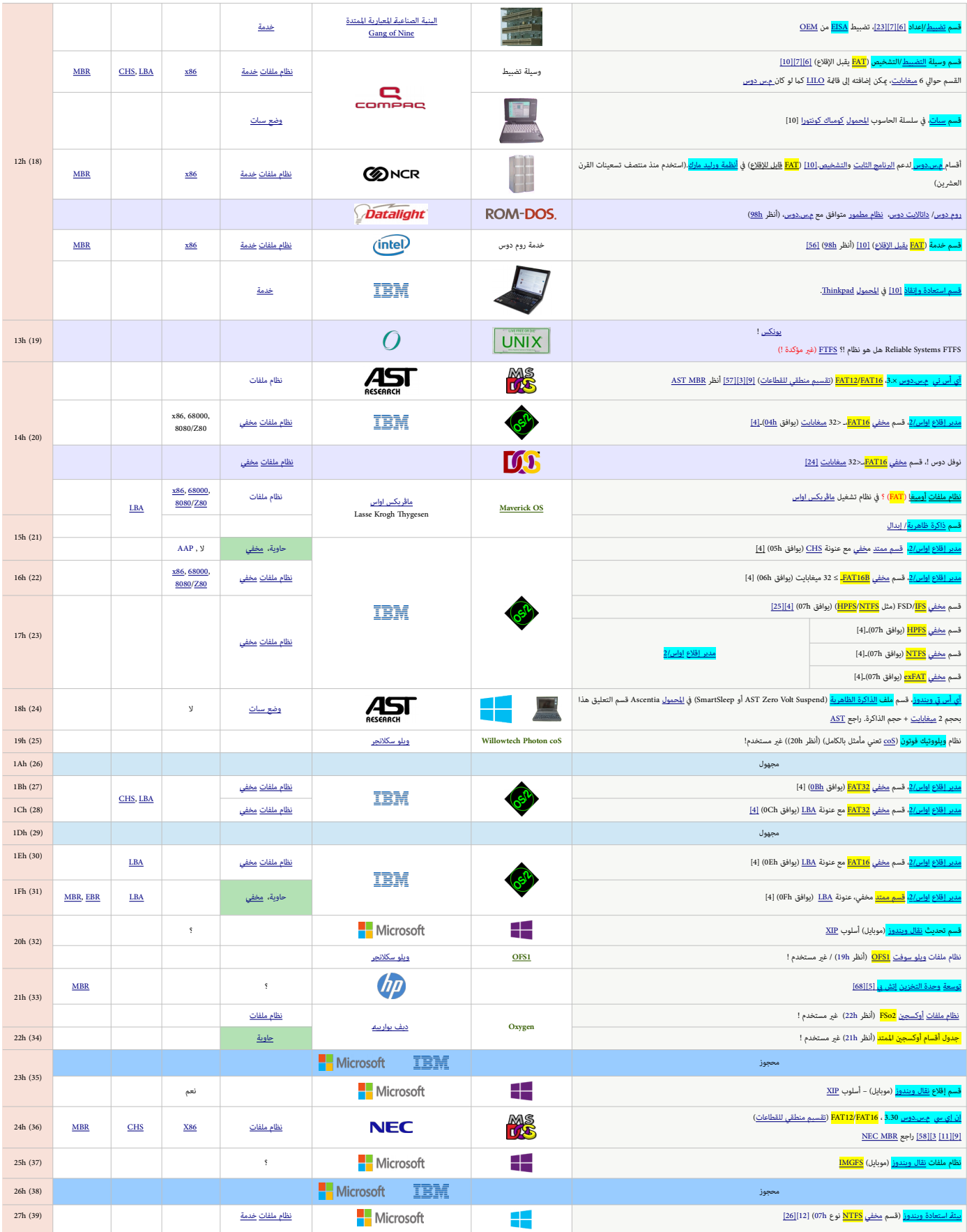

<span id="page-5-31"></span><span id="page-5-30"></span><span id="page-5-29"></span><span id="page-5-28"></span><span id="page-5-27"></span><span id="page-5-26"></span><span id="page-5-25"></span><span id="page-5-24"></span><span id="page-5-23"></span><span id="page-5-22"></span><span id="page-5-21"></span><span id="page-5-20"></span><span id="page-5-19"></span><span id="page-5-18"></span><span id="page-5-17"></span><span id="page-5-16"></span><span id="page-5-15"></span><span id="page-5-14"></span><span id="page-5-13"></span><span id="page-5-12"></span><span id="page-5-11"></span><span id="page-5-10"></span><span id="page-5-9"></span><span id="page-5-8"></span><span id="page-5-7"></span><span id="page-5-6"></span><span id="page-5-5"></span><span id="page-5-4"></span><span id="page-5-3"></span><span id="page-5-2"></span><span id="page-5-1"></span><span id="page-5-0"></span>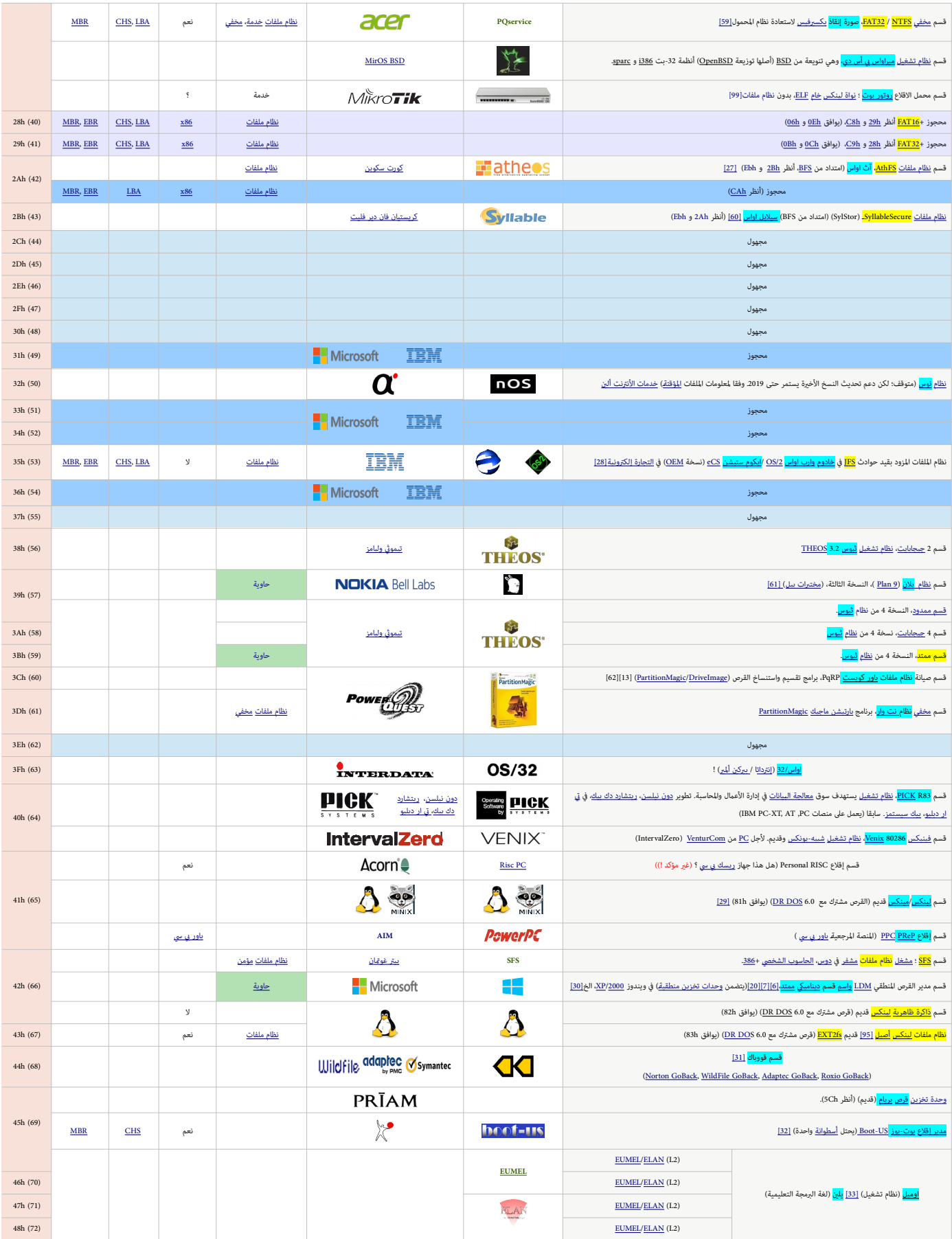

<span id="page-6-25"></span><span id="page-6-24"></span><span id="page-6-23"></span><span id="page-6-22"></span><span id="page-6-21"></span><span id="page-6-20"></span><span id="page-6-19"></span><span id="page-6-18"></span><span id="page-6-17"></span><span id="page-6-16"></span><span id="page-6-15"></span><span id="page-6-14"></span><span id="page-6-13"></span><span id="page-6-12"></span><span id="page-6-11"></span><span id="page-6-10"></span><span id="page-6-9"></span><span id="page-6-8"></span><span id="page-6-7"></span><span id="page-6-6"></span><span id="page-6-5"></span><span id="page-6-4"></span><span id="page-6-3"></span><span id="page-6-2"></span><span id="page-6-1"></span><span id="page-6-0"></span>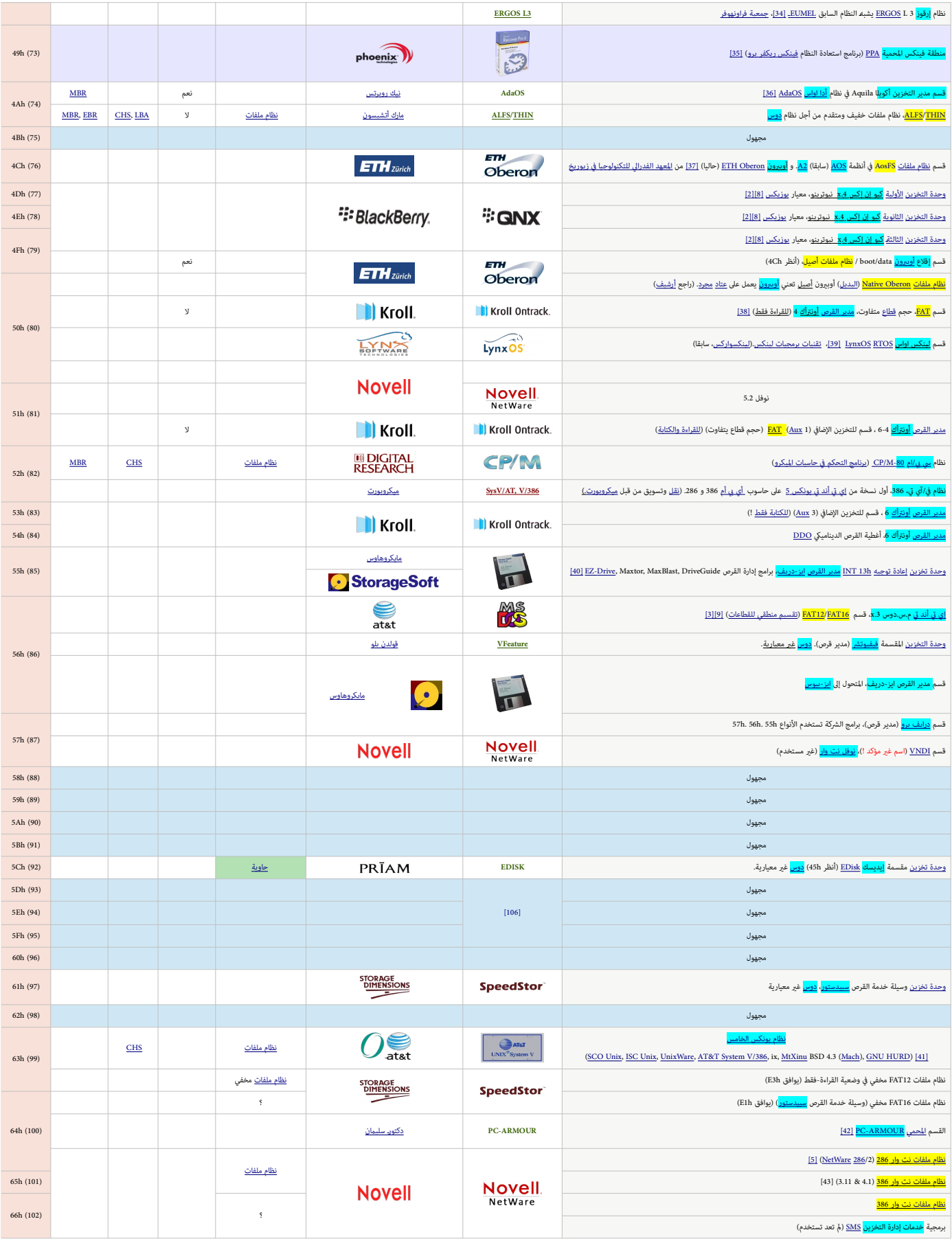

<span id="page-7-30"></span><span id="page-7-29"></span><span id="page-7-28"></span><span id="page-7-27"></span><span id="page-7-26"></span><span id="page-7-25"></span><span id="page-7-24"></span><span id="page-7-23"></span><span id="page-7-22"></span><span id="page-7-21"></span><span id="page-7-20"></span><span id="page-7-19"></span><span id="page-7-18"></span><span id="page-7-17"></span><span id="page-7-16"></span><span id="page-7-15"></span><span id="page-7-14"></span><span id="page-7-13"></span><span id="page-7-12"></span><span id="page-7-11"></span><span id="page-7-10"></span><span id="page-7-9"></span><span id="page-7-8"></span><span id="page-7-7"></span><span id="page-7-6"></span><span id="page-7-5"></span><span id="page-7-4"></span><span id="page-7-3"></span><span id="page-7-2"></span><span id="page-7-1"></span><span id="page-7-0"></span>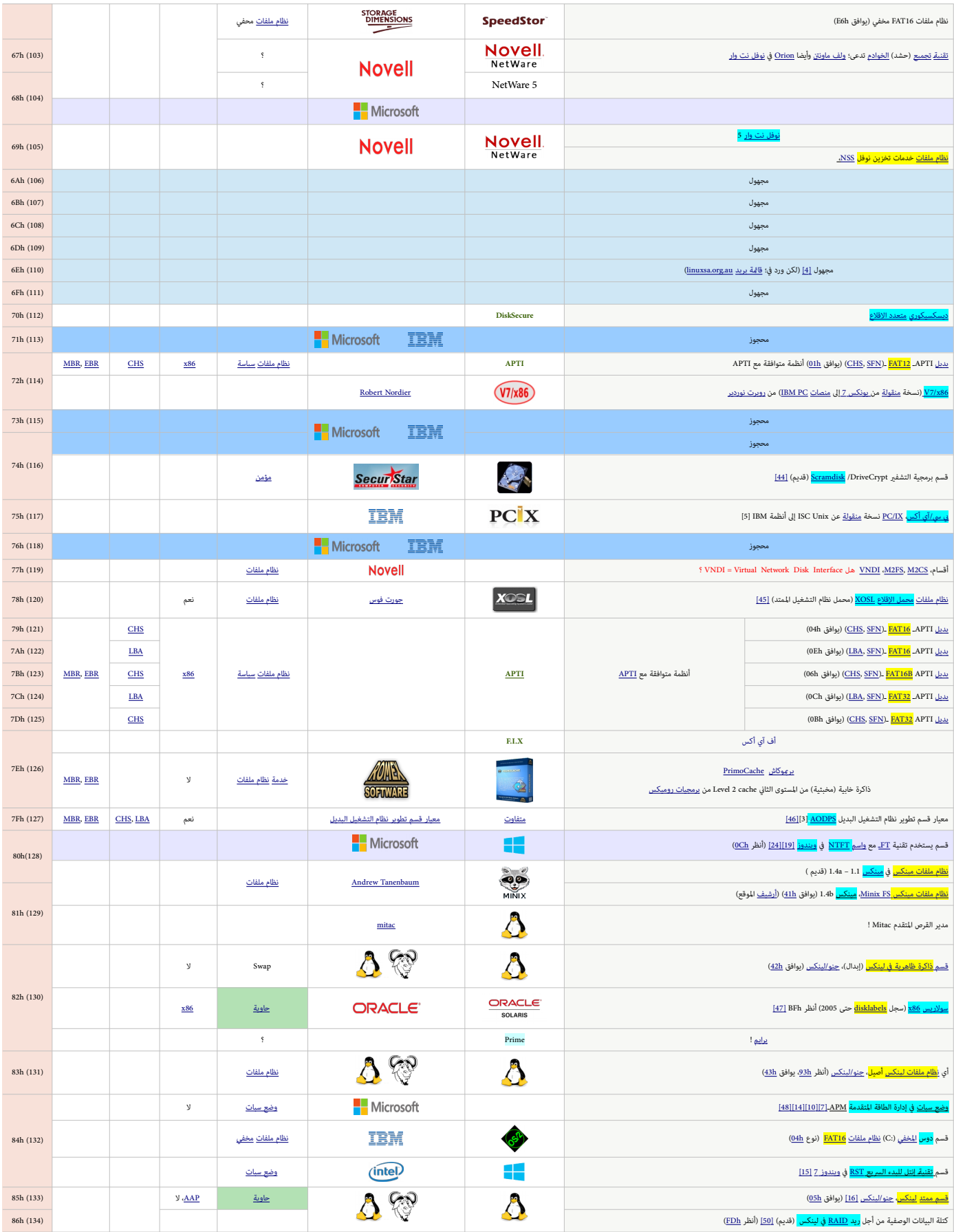

<span id="page-8-55"></span><span id="page-8-54"></span><span id="page-8-53"></span><span id="page-8-52"></span><span id="page-8-51"></span><span id="page-8-50"></span><span id="page-8-49"></span><span id="page-8-48"></span><span id="page-8-47"></span><span id="page-8-46"></span><span id="page-8-45"></span><span id="page-8-44"></span><span id="page-8-43"></span><span id="page-8-42"></span><span id="page-8-41"></span><span id="page-8-40"></span><span id="page-8-39"></span><span id="page-8-38"></span><span id="page-8-37"></span><span id="page-8-36"></span><span id="page-8-35"></span><span id="page-8-34"></span><span id="page-8-33"></span><span id="page-8-32"></span><span id="page-8-31"></span><span id="page-8-30"></span><span id="page-8-29"></span><span id="page-8-28"></span><span id="page-8-27"></span><span id="page-8-26"></span><span id="page-8-25"></span><span id="page-8-24"></span><span id="page-8-23"></span><span id="page-8-22"></span><span id="page-8-21"></span><span id="page-8-20"></span><span id="page-8-19"></span><span id="page-8-18"></span><span id="page-8-17"></span><span id="page-8-16"></span><span id="page-8-15"></span><span id="page-8-14"></span><span id="page-8-13"></span><span id="page-8-12"></span><span id="page-8-11"></span><span id="page-8-10"></span><span id="page-8-9"></span><span id="page-8-8"></span><span id="page-8-7"></span><span id="page-8-6"></span><span id="page-8-5"></span><span id="page-8-4"></span><span id="page-8-3"></span><span id="page-8-2"></span><span id="page-8-1"></span><span id="page-8-0"></span>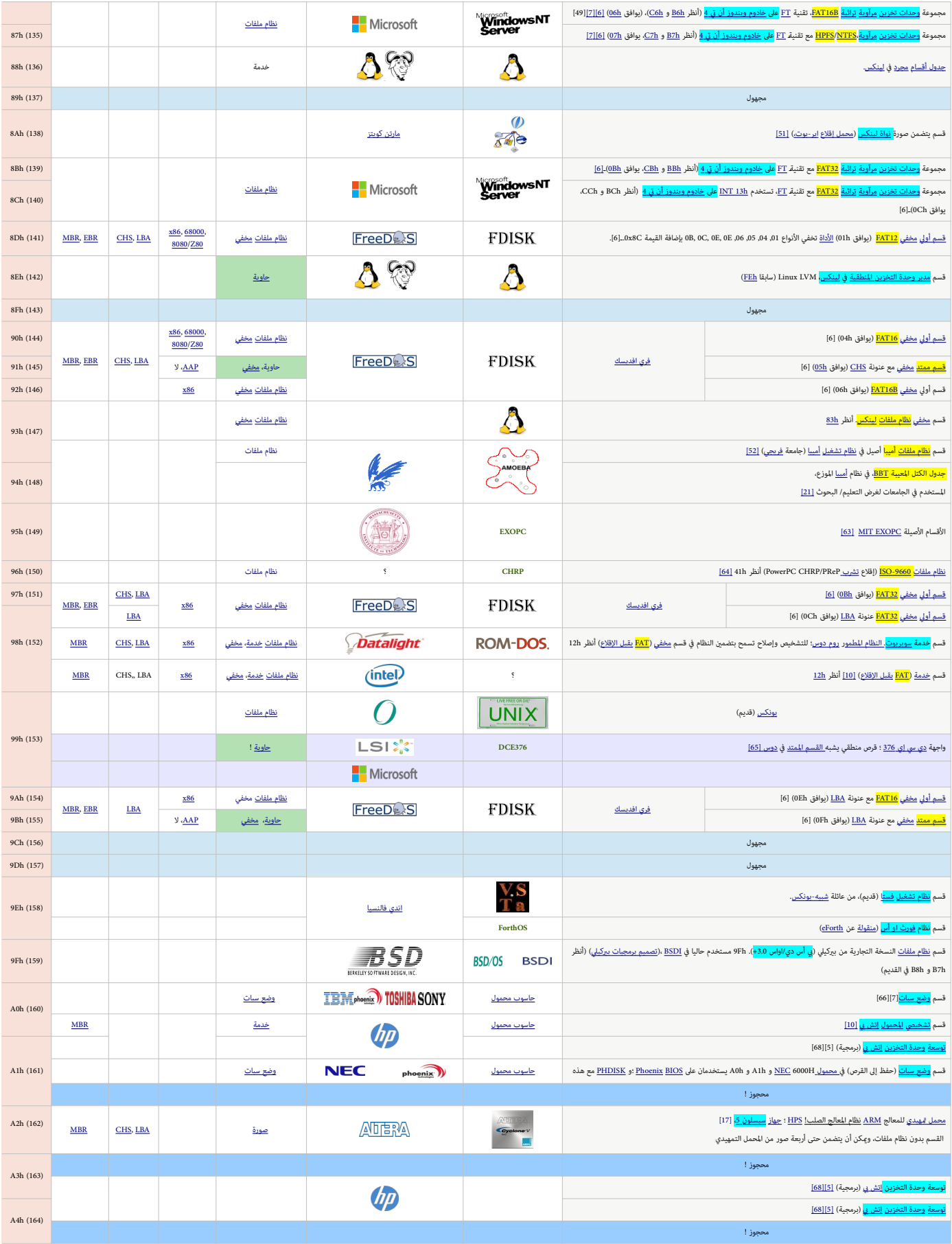

<span id="page-9-43"></span><span id="page-9-42"></span><span id="page-9-41"></span><span id="page-9-40"></span><span id="page-9-39"></span><span id="page-9-38"></span><span id="page-9-37"></span><span id="page-9-36"></span><span id="page-9-35"></span><span id="page-9-34"></span><span id="page-9-33"></span><span id="page-9-32"></span><span id="page-9-31"></span><span id="page-9-30"></span><span id="page-9-29"></span><span id="page-9-28"></span><span id="page-9-27"></span><span id="page-9-26"></span><span id="page-9-25"></span><span id="page-9-24"></span><span id="page-9-23"></span><span id="page-9-22"></span><span id="page-9-21"></span><span id="page-9-20"></span><span id="page-9-19"></span><span id="page-9-18"></span><span id="page-9-17"></span><span id="page-9-16"></span><span id="page-9-15"></span><span id="page-9-14"></span><span id="page-9-13"></span><span id="page-9-12"></span><span id="page-9-11"></span><span id="page-9-10"></span><span id="page-9-9"></span><span id="page-9-8"></span><span id="page-9-7"></span><span id="page-9-6"></span><span id="page-9-5"></span><span id="page-9-4"></span><span id="page-9-3"></span><span id="page-9-2"></span><span id="page-9-1"></span><span id="page-9-0"></span>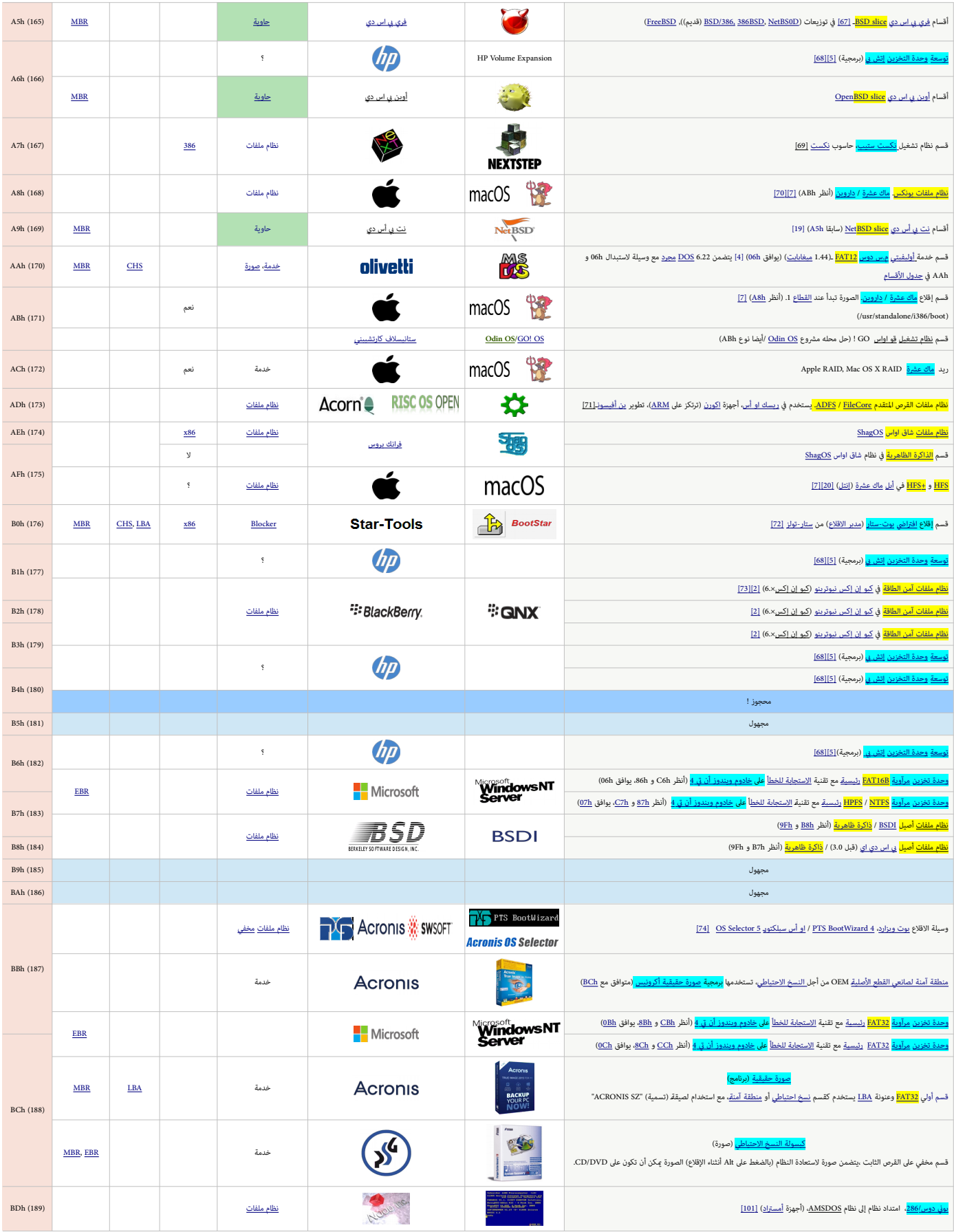

<span id="page-10-68"></span><span id="page-10-67"></span><span id="page-10-66"></span><span id="page-10-65"></span><span id="page-10-64"></span><span id="page-10-63"></span><span id="page-10-62"></span><span id="page-10-61"></span><span id="page-10-60"></span><span id="page-10-59"></span><span id="page-10-58"></span><span id="page-10-57"></span><span id="page-10-56"></span><span id="page-10-55"></span><span id="page-10-54"></span><span id="page-10-53"></span><span id="page-10-52"></span><span id="page-10-51"></span><span id="page-10-50"></span><span id="page-10-49"></span><span id="page-10-48"></span><span id="page-10-47"></span><span id="page-10-46"></span><span id="page-10-45"></span><span id="page-10-44"></span><span id="page-10-43"></span><span id="page-10-42"></span><span id="page-10-41"></span><span id="page-10-40"></span><span id="page-10-39"></span><span id="page-10-38"></span><span id="page-10-37"></span><span id="page-10-36"></span><span id="page-10-35"></span><span id="page-10-34"></span><span id="page-10-33"></span><span id="page-10-32"></span><span id="page-10-31"></span><span id="page-10-30"></span><span id="page-10-29"></span><span id="page-10-28"></span><span id="page-10-27"></span><span id="page-10-26"></span><span id="page-10-25"></span><span id="page-10-24"></span><span id="page-10-23"></span><span id="page-10-22"></span><span id="page-10-21"></span><span id="page-10-20"></span><span id="page-10-19"></span><span id="page-10-18"></span><span id="page-10-17"></span><span id="page-10-16"></span><span id="page-10-15"></span><span id="page-10-14"></span><span id="page-10-13"></span><span id="page-10-12"></span><span id="page-10-11"></span><span id="page-10-10"></span><span id="page-10-9"></span><span id="page-10-8"></span><span id="page-10-7"></span><span id="page-10-6"></span><span id="page-10-5"></span><span id="page-10-4"></span><span id="page-10-3"></span><span id="page-10-2"></span><span id="page-10-1"></span><span id="page-10-0"></span>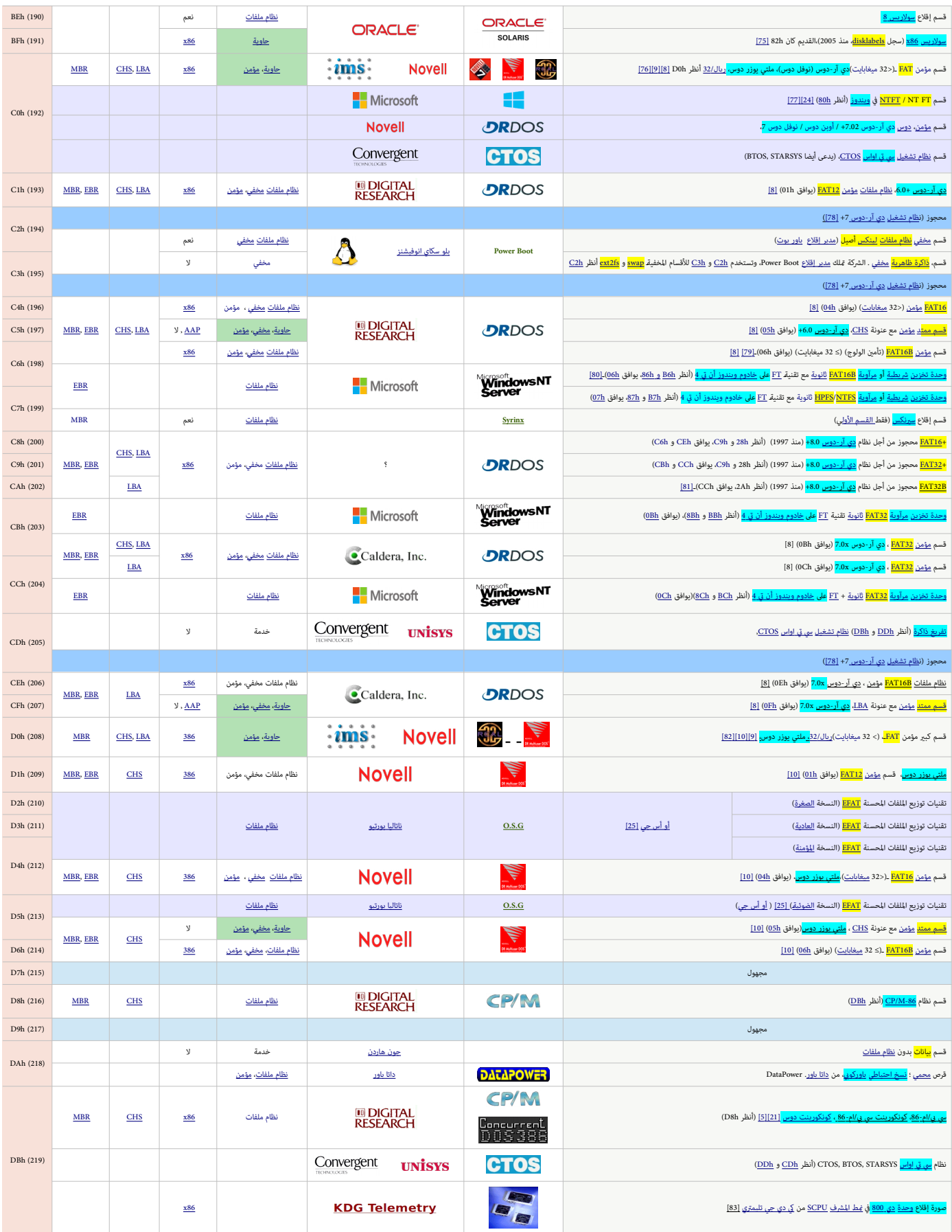

<span id="page-11-29"></span><span id="page-11-28"></span><span id="page-11-27"></span><span id="page-11-26"></span><span id="page-11-25"></span><span id="page-11-24"></span><span id="page-11-23"></span><span id="page-11-22"></span><span id="page-11-21"></span><span id="page-11-20"></span><span id="page-11-19"></span><span id="page-11-18"></span><span id="page-11-17"></span><span id="page-11-16"></span><span id="page-11-15"></span><span id="page-11-14"></span><span id="page-11-13"></span><span id="page-11-12"></span><span id="page-11-11"></span><span id="page-11-10"></span><span id="page-11-9"></span><span id="page-11-8"></span><span id="page-11-7"></span><span id="page-11-6"></span><span id="page-11-5"></span><span id="page-11-4"></span><span id="page-11-3"></span><span id="page-11-2"></span><span id="page-11-1"></span><span id="page-11-0"></span>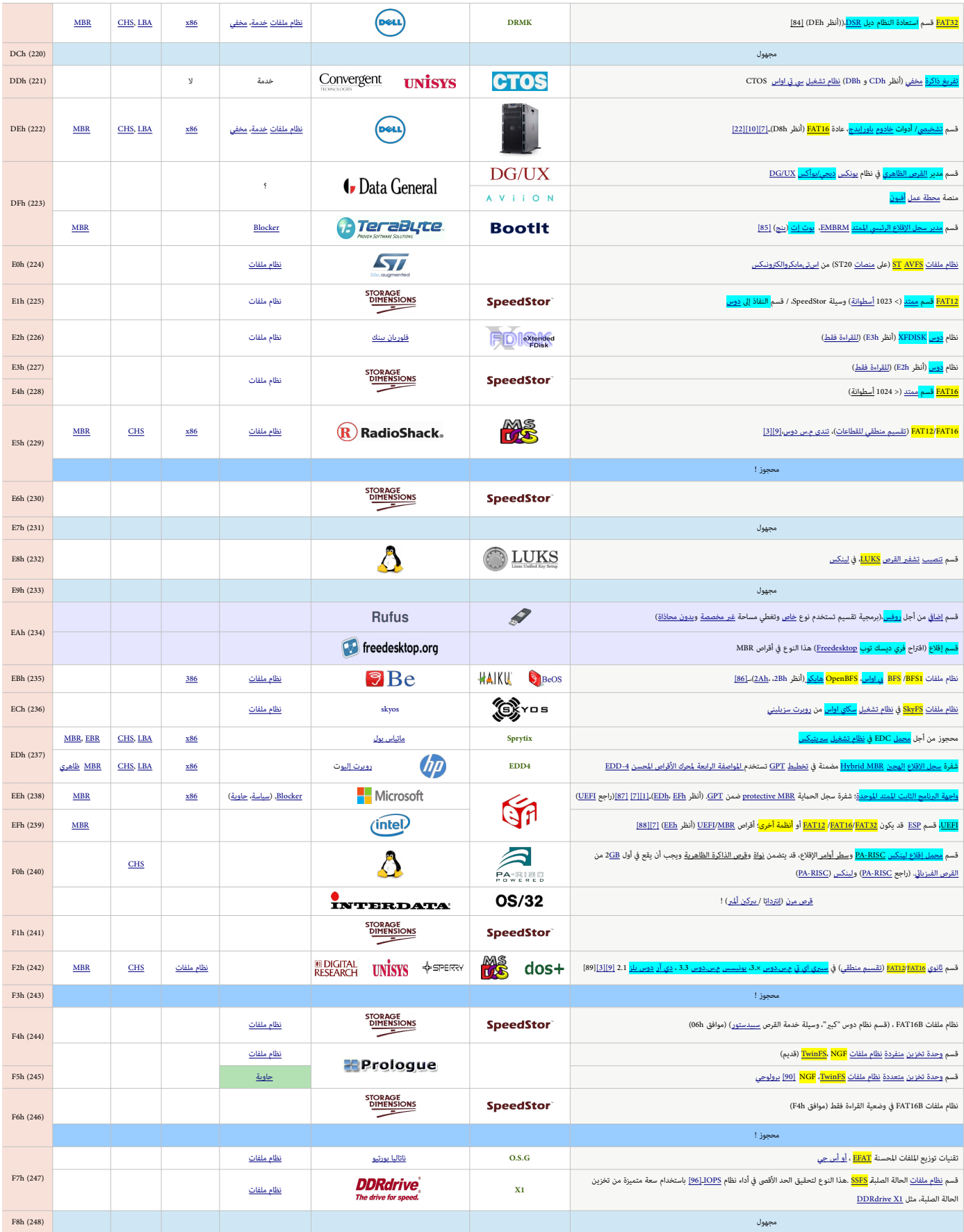

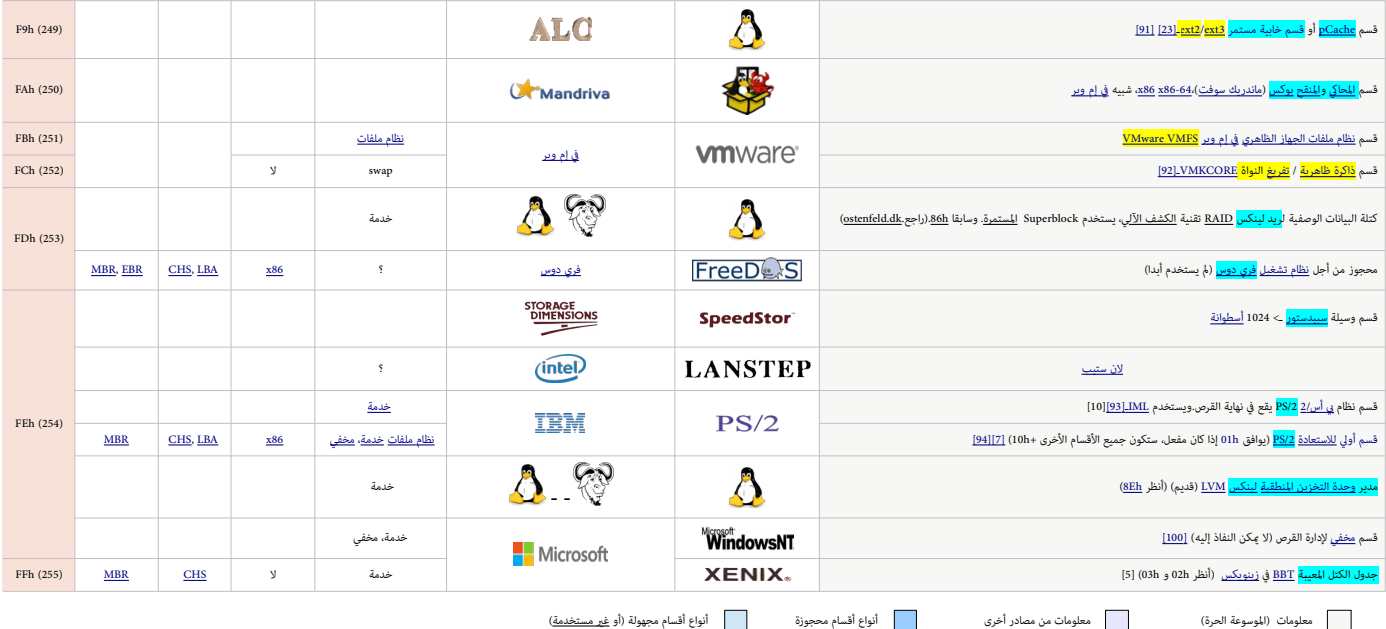

<span id="page-12-11"></span><span id="page-12-10"></span><span id="page-12-9"></span><span id="page-12-8"></span><span id="page-12-7"></span><span id="page-12-6"></span><span id="page-12-5"></span><span id="page-12-4"></span><span id="page-12-3"></span><span id="page-12-2"></span><span id="page-12-1"></span><span id="page-12-0"></span>الجدول أعلاه تضمن أنواع أقسام MBR/EBR ، هذه المعلومات من صفحة المرسم المركز المعالم المعتمد لذلك قد تكون هذه أكبر وأشمل لائحة حتى الآن! (وباللغة العربية فقط) ولله المصدر MBR/EBR ، هذه المروية فقط) ولله

### <span id="page-13-16"></span><span id="page-13-14"></span><span id="page-13-13"></span><span id="page-13-12"></span><span id="page-13-11"></span><span id="page-13-10"></span><span id="page-13-9"></span><span id="page-13-8"></span><span id="page-13-5"></span><span id="page-13-4"></span><span id="page-13-3"></span><span id="page-13-2"></span><span id="page-13-1"></span>**مالحظات**

1. [^](#page-3-30) أنظمة م.س.دوس / يس دوس 3.1-2.1 لا يكنها التعامل مع أقسام التي تعامل مع القرص.لذلك، وحدات التخزين 12TA و 16HT في الأقسام الأولية التي تقع فيزيائيا خارج هذه المنطقة لا يجب أن تستخدم h01 و h،04 حتى وإن كانت صغرية بحيث تستطيع نسخ دوس هذه التعرف عليها.

لإخفاء وحدات التخزين هذه عن إصدارات دوس تلك مكن استخدام النوع 606 عن شرع النوع عدد عناقيدها، وليس عن طريق نوع القسم، وهذا لا يسبب أية مشاكل في دوس 3.31 أو الأنظمة اللاحقة باستثناء احتمال عرض نوع <u>نظام ملفات</u> خاطئ فى برنامج FDISK.

- 2. ^ [أ](#page-3-29) <u>[ت](#page-3-28) [ث](#page-3-27) [ج](#page-6-9) [ح](#page-6-8) ذ ذ [د](#page-9-30)</u> أنوع القسم في <u>نظام تشغيل QNX</u> هي: 6p.4 Dh، 4Dh، 4Bh، 4Ph، 4Rh، و BB. أو الحلومات أكث[ر](#page-9-28) راجع موقع <u>qnx</u> أو موقع الأرشيف <u>FTP.</u>
- 3. ^ <u>[أ](#page-3-26) [ب](#page-3-25) [ت](#page-4-22) [ث](#page-4-21) [ج](#page-6-6)</u> ، أنواع الأقسام المعرفة التي تستخدم نظام <u>حدول تولم الماذا تا</u>لمقسمة منلقيا للقطاعات [Logical sectored FAT])، تشمل الجدول التال (أنظر أدناه). رغم أن هذه التنويعات من ن<u>ظام ملفات</u> FAT ليست معيارية وليست الأمثال، تعتبر صالحة ماما وفقا لمواصفات نظام الفلفات من من من من من من من التنويعات من 14FAT. و 14FAT. معظم هذه التنويعات من 14FAT. معظم هذه التنويعات من 16FAT. معظم هذه التنويعات من 14FAT. معظم هذه طريق تطبيقات نظام الملفات في أنظمة مثل دي آر دوس <u>DR-DOS</u> عن طريق تغير رقم هوية القسم إلى أحدا لأنواع المعائم المعلوما بالملعرف الملوقو مع الملوقودة إلى وصل أقطعتها الملوقودة إلى وصل أقسامها الموطوحة إى وحدات التخزين H<u>ATI2</u> المتوافقة مع نسخ مايكروسوفت دوس/ ي س دوس، مثل نسخ 5.0 - 6.3، التي لا تدعم أحجام منطقية للقطاع غير الحجم 152 بايت، وذلك عن طريق التحول إلى ك<u>تلة BPB مع مدخلة 32-ت</u> لعدد ا<u>لقطاعات</u>، كما هو معروف منذ نظام دوس 3.31، بالإبقاء على حجم القطاع المنطق المنطق ليلك BPB إلى 512 بايت، والزيادة في نفس الوقت في <u>أعداد القطاعات النطقية لكل عنقو</u>د، وا<u>لقطاعات المنطقية لكل عنقود</u>، وال<u>قطاعات المنطقية لكل</u> [و القطاعات املنطقية الكلية،ـ](https://en.wikipedia.org/wiki/Design_of_the_FAT_file_system#BPB331_OFS_15h) [و القطاعات املنطقية لكل نسخة FAT](https://en.wikipedia.org/wiki/Design_of_the_FAT_file_system#BPB20_OFS_0Bh) عن طريق نفس املعامل.ـ

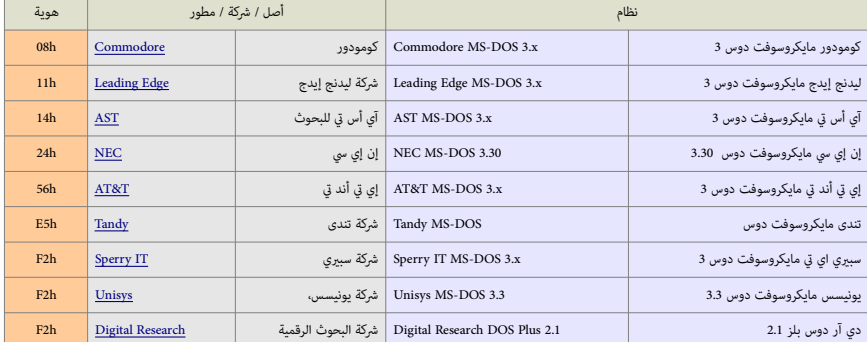

- 4. ^ [أ](#page-3-24) [ب](#page-3-23) ف خ ح ذ ر ز بن ش، أنواع الأقسام المس[ت](#page-4-20)خدمة من قبل مدير إقلاع الواس/ 2 تشمل : Ah، 15h، 16h، 17h، 1Bh، 1Ch، 1Fh ، Lik، 1Fh ، لك قال المستخدمة من قبل مدير إقلاع الواس/ 2 تشمر دوس، سوف يخفي [ج](#page-4-18)ميع الأق[س](#page-4-14)ام الأولية في نظام دوس باستثناء قسم الاقلاع، عن طريق تغيير هوية 01، 04ـ 06 كي تصبح 11ـ، 14، 16ـ أيضا 07 يصبح 17ـ
	- 5. ^ [أ](#page-4-12)ي [ب](#page-8-34)ن خ خ خ ذ، [ت](#page-8-33)وسعة وحدة التخزين إتش في EIP Volume Expansion تستخدم التواع: 21h، A1h، A3h، A4h، A6h، B1h، B3h، B4h، B6h تن تستخدم أنواع: SpeedStor تستخدم أنواع: أن المبكن المبدأ بمر الت[ج](#page-9-27)ار المب[د](#page-9-24)أ بن المبدأ الم
		- 6. ^ [أ](#page-8-31) [ب](#page-8-30) [ت](#page-8-29) [ث](#page-8-28) [ج](#page-8-27) [ح](#page-8-26) [خ](#page-8-25)د، أنواع الأقسام المستخدمة من قبل برنامج Free EDISK في نظام [FreeDOS](https://en.wikipedia.org/wiki/FreeDOS) تشمل :ـ BDh، 90h، 91h، 92h، 97h، 98h، 9Ah، 9Bh .
			- .7 ^ [أ](#page-9-22) [ب](#page-9-21) [ت،](#page-9-20) أنواع الأقسام المستخدمة في أبل <u>Apple</u> ماك اواس 10 (Mac OS X[\)](https://en.wikipedia.org/wiki/Mac_OS_X) تشمل: A8h، ABh، AFh.
	- .8 ^ [أ](#page-10-55) [ب](#page-10-54) [ت](#page-10-53) [ث](#page-10-52) [ج](#page-10-51) [ح](#page-10-50) [خ](#page-10-49) [د](#page-10-48) [ذ،ـ](#page-10-47) نسخ 6.[0 DOS DR](https://en.wikipedia.org/wiki/DR_DOS) ونسخ الالحقة تستخدم عدة أنواع يف األقسام املؤمنة FAT مع نظام حامية املستخدم الواحد :ـ CFh ،CEh ،CCh ،CBh ،h6C ،h5C ،h4C ،h1C ،h0C.
		- 9. ^ [أ](#page-10-46)ب، نسخ <u>33/REAL ت</u>ستخدم أنواع الأقسام C0h و D0h في نظام حماية متعدد المستخدمين.
		- .10 . ^ <u>[أ](#page-10-44) [ب](#page-10-43) [ت](#page-10-42) [ث](#page-10-41) ج</u> ، نسخ <u>Multiuser DOS ت</u>ستخدم هذه الأنواع من أجل الأقسام المؤمنة FAT في نظام حماية متعدد المستخدمين: D0h، D1h، D4h، D5h، D6h.
			- موقع cwi.nl يقول أن أنواع D1، D4، D5، D6 قد تكون خطأ ! ورما تكون C1، C4، C5، C6 أخفاها <u>محمل/مدير الاقلاع SC</u> أو شيء من ذلك.
	- 11. ^ [أ](#page-2-7) \_ يسجل الإقلاع الرئيسي MBR عبارة عن <u>قطاع اقلاع مل قرص مقسم</u>، بحجم تقليدي 152 بأيت أو أكثر، مذا القطاع بحساب <u>التدوين الثلاثي</u> [CHS](https://en.wikipedia.org/wiki/Cylinder-head-sector) يقع عند (ا<u>لأسطوانة</u> ل*ه ا*لرأس له إلقطاع 1) أو عند (الكتلة رقم 0) بحساب ا<u>لتدوين الخطي الخطي [LBA.](https://en.wikipedia.org/wiki/Logical_Block_Addressing) لح</u>ملكية L<u>BA. هذا القطاع ينشأ</u> بشكل آل عند تقسيم ا<u>لوسيط</u> في بداية أجهزة التخزين الكبرة، مثل الأقراص القابلة للإزالة المستخدمة <u>في الأجهزة</u> المتوافقة مع أنظمة أي يب أم وأنظمة أخرى.
- 12. ^ [أ](#page-2-5)يب سجل إقلاع الممتد <u>BBR</u>/EPBR أو أنظمة تقسيم القرص دوس) عبارة عن <u>واصف</u> لكل <u>قرص منطقى</u> داخل <u>القسم المتد</u>، هذا الأخير علك <u>مدخل</u>ة واحدة فقط من أصل 4 مدخلات كحدى أقمى في جدول أقسام MBR، سجل إقلاع القسم الممتد بنية MBR؛ لكنه يستخدم فقط مدخلتان أوليتان من جدول الأقسام. وتوقيع سجل والقطام التوقيع سيظهر في محرر القرص بترتيب 0x4A أفرلا ثم xAA أخرا، والسبب ف ذلك يعود إل أجهزة الحاسوب المتوافقة مع أنظمة <u>اي بى</u> ام التي تختل تهت الست عشرية بترتيب ن<u>هوي صغير</u> مواء على القسام الأولية التي عددها محددود (4 كحد أقمى) والتي يتم تعريفها عن طريق <u>جدول أقسام وا</u>حد في MBR التقليدي ذ<u>ي القسم المتد</u> نجد ك<u>ل سجل إقلاع ممتد</u> يسبق <u>القسم المنطقي الفي الذي الذي التال</u>ي، سجل الاقلاع المتد الأول سوف يتضمن <u>مدخلة</u> تش<sub>د</sub> إلى سجل الاقلاع المتد التالي؛ وبهذه الطريقة يصبح عندنا عدة سجلات إقلاع ممتدة تشكل <u>قائة موصولة</u> ـ هذا يعني أن الملسخة المقسم المبلد وأحيانا عدد الملحاء الملام الملاعلم الملطقية (التي تدعى <u>أقراص منطقية</u>).
- <span id="page-13-7"></span><span id="page-13-0"></span>13. △ القسم المتد عبارة عن وعاء (حاوية) يحتوي على لائحة موموت من الأقسام المعامل الغرام الموسومة ) عكن أن تكون بطول كيفي، لكن بعض نسخ FDISK ترفض إنشاء أقسام منطقية أكبر من عدد المحارض المسلم منطقية أكبر من عدد ال للأقراص في النظام (مثلا، القرص الأخير في <u>مايكروسوفت دوس</u> يساوي 26، بينما في ن<u>وفل دوس 7+</u> القرص الأخير يساوي 32).
- .<br>14. <u>^ [نظام ملفات](https://en.wikipedia.org/wiki/File_system) BAT۱6B. (</u>السم التقني) هو نسخة أحدث من بنية نظام الملفات الأصلي النسبة النسبة النسبة النسم 0.00 باسم BigFAT، بينما بعض النسبخ القدمة من BigFAT، وانه بينام FDISK تصف النوع باسم BigDOS. نظام <u>FAT۱6B ي</u>ستخدم صيغة أحدث من <u>كتلة معاملات BIOS</u> (تدعى أيضا :كتلة معاملات القرص) مع حجم ه<u>دخلة</u> قطاع [3](https://en.wikipedia.org/wiki/FAT12)2-بت. إ[ذا كان](https://en.wikipedia.org/wiki/FAT12) <u>FAT16B ب</u>حجم 65536 قطاع أو اكرّ يجب أن يكون في أول 8 <u>جيجابات</u> من القرص الفيزيائ، أو يستخدم من أجل الأقراص المنطقية في القسم المتد الغام الملقال ليستخدم الفراق والغربي التاريخ المستخدم التخرين Eh كانت غير متواجدة في أول 32 <u>ميغابات<[/](https://en.wikipedia.org/wiki/FAT16)u>من القرص الأولية إذا كانت غير متواجدة في أول 32 <u>ميغاب</u> الفيزيائي. الأقسام أو على الأقل أنظمة الملفات <u>FAT16</u> في تلك الإقسام، في الغالم يتعطيلت في نظام دوس و وبندوز 6536 (9/9 (غالبا 36م عنقود، كل واحد بحجم في الغالب 32 كيلوبايت). <u>ويندوز أن تي</u> عكنه إنشاء أنظمة ملفات 16TH تصل حتى إلى 4 <u>[جيجابايت](https://en.wikipedia.org/wiki/Gigabyte)</u> (باستخدام عناقيد بحجم 64 كيلوبايت)، لكن هذا يسبب مشاكل لأنظمة دوس وويندوز 95/98. باملناسبة VFAT ملامليك ألمل الطويلة في أقسام FAT16. بينما <u>FAT16 هو</u> هو معيار من أجل قيكن أسبب الملويلة والقسا [نظام ملفات](https://en.wikipedia.org/wiki/File_system) مختلف. لكن، بعض المصادر تذكر أن BigFAT هو الاسم الأصلي ل<u>نظام ملفات FAT32</u> !.
- <span id="page-13-15"></span><span id="page-13-6"></span>15. <u>^ [نظام ملفات](https://en.wikipedia.org/wiki/File_system)</u> FAT (جدول توزيع الملفات) مع تقسيم منطقي للقطاعات FAT sectored FAT / Logical / FAT ، Degical / Cogical / FAT الكنظمة تستخدم <u>نظام ملفات</u> متوافق بالكامل مع الأقسام المعيارية [16FAT](https://en.wikipedia.org/wiki/FAT16) [،](https://en.wikipedia.org/wiki/FAT16) 2FAT، لكنها تستخدم حجم قطاع أكر, من 512 بايت الاعتيادي، يصل إلى 8192 بايت. وهذا هو المقصود بجملة "Agically sectored FAT. والمع أنوع الأقسام 41 h،11h،08h، ،E5h، r2h، وفي الجدول السابق). <u>نظام ملفات</u> FAT المقسم منطقيا كان طريقة لالتفاف على حاجز 32 <u>ميغابات</u> في حجم القسم قبل طوم دوس 3.31. وما أن حساب <u>القطاعات</u> كان مقيد <sub>ي</sub>ب 16 ومقاع النقط ملفات <u>16AT (</u>النوع <u>AH[\)](#page-13-15)</u> زيادة حجم القطاع كانت هي الطريقة الوحيدة لزيادة حجم القسم فوق حاجز 32 <u>ميغابايت</u> بشكل متوافق وعقلاني. ا<u>قطاعات</u> الفيزيلئية على مستوى نداء المقاطعة <u>HOS INT 13h ح</u>جمها دامًا 512 بايت، لكن الأجهزة الأخرى قد تحتاج إلى وجود دعم لأحجام قطاع مختلفة في مود دعم لأحجام ق نظام التشغيل. لذلك، عندما نظام دوس يلج إلى الأقراص أثناء الاقارات، سيسجم القالات القال عليه القلاء القاسم السلم التسميم المستمع الحمع الأقص المدعوم للقطاع إلى القيمة الموجودة. النسخ

القد<mark>ية</mark> جدا من نظام دوس يبدو أنها كانت تبدأ بالقيمة الابتدائية 128 (هذا يعكس مغن من المنابعات الشائع الاقتصاد المنائية 132 بايت. حالما دوس يلج إلى جميع الأقراص (ما فيها تلتقل التي المادوس يلج إلى جميع الأقراص (ما فيها تل ليست ممثلة على مستوى BIOS، INT 13، مثل أقرص <u>[SCSI،](https://en.wikipedia.org/wiki/SCSI)</u> وأقرص الذاكرة الدالغات الذهب الفوق الصوان الداخلى الخاص به من أجل استخدام حجم القطاع الأقص الموجود. هذه الألية موجودة في جميع القطاع الأقص الموجود. هذه الألية موجودة في نسخ دوس (رغم أنها معطلة جزئيا في دوس 5.0 – 6.22). - [اقتباس عن ماتياس بول Matthias Paul)].

- .16 [^](#page-3-33) إخفاء األقسام :ـ [مدير إقالع](https://en.wikipedia.org/wiki/Boot_manager) [اواس/ 2](https://en.wikipedia.org/wiki/OS/2) ال يسمح بوجود أكرث من قسم أوىل واحد نوع دوس مسقلا ةيوه وأ)بينام نظام م.س.دوس يسمح بذلك(، هذا الربنامج ميكن أن يخفي األقسام عن طريق تغيري النوع من ،01 ،04ـ ،06 ،07ـ إىل ،11 ،14ـ ،16 .17ـ أيضا بعض الأنظمة والبرامج تقوم بإخفاء الأقسام. مثل System Commander الذي يغير النوع باستخدام القيمة 10h، ويغير نوع لينكس 83h إلى نوع نظام أميبا 93.
- 17.  [^](#page-2-8) العنونة المنطقية والفيزيائية للكتل <u>CHS/LBA [:](https://en.wikipedia.org/wiki/Logical_Block_Addressing)</u> بعض أنوع الأقسم وجود أسلوب معن للنفاذ إلى القرص. خصوصا، OCh, OEh, OFh ،Deh, OFh والكس من فسخ L<u>BA و</u>ل OBh، O6h والمرتبطة مبدخلات جدول الأقسام التي تملك قياسات القرص 1023/255/63 = C/H/S وتعتمد في النفاذ على استخدام وظائف نداء المقاطعة <u>BIOS INT 13</u> في نظام الإدخال والإخراج الأساسي BIOS.

العنونة [CHS](https://en.wikipedia.org/wiki/Cylinder-head-sector) : كانت في السابق وسيلة لعنونة كل كتلة بيانات فيزائية على أن هنا CHS مل يعد لها علاقة فيزيائية مباشرة بالبيانات المخزنة على الأقراص، قيم CHS الافتراضية التي مكن ترجمتها بواسطة إلكترونيات القرص أو البرنامج الثابت BIOS لا تزال تستخدمها العديد من البرامج الخدمية. قبل فإهراك التال geometry توصف بثلاثة ثوابت C, H, S : عدد أ<u>لأسطوانات</u> Cylinders. والأسطوانات BIOS توسف بثلاثة ثوابت G, H, S عدد [الرؤوس](https://en.wikipedia.org/wiki/Disk_read-and-write_head) heads.، عدد [القطاعات](https://en.wikipedia.org/wiki/Disk_sector) sectors لكل مسار دائري. لكن مع ظهور العنونة املنطقية [LBA](https://en.wikipedia.org/wiki/Logical_Block_Addressing) أصبح القرص ميلك [قطاعات](https://en.wikipedia.org/wiki/Disk_sector) يتم ترقيمها بشكل 0 ، 1 ، 2 ...

العنونة <u>LBA</u> نعنونة خطية بسيط يستخدم على نطاق واسع في تحديد مواقع كتل التماعات( القطاعات) المخزنة على أحاسوب بالتحديد، في أنظمة التخزين الثانوي مثل أقراص S<u>CSI، و</u>أقراص <u>2ATA، وأقراص 2ATA وأقراص كلكة وأقراص لت</u>صوي في الم المتوافقة مع معيار القرص التخرين التابت IDE و أقراص التخزيات Inpe Drive، يختلف الكتلفية الكتل الأولى Drive أيل آخر الثانية الكتل الأولى O. وهكذا يتم تبسيط عملية تركيب القرص الثابت حيث يستعاض عن إدخال قيم C<u>HS </u>التي تتطلب تحديد رقم كلن ال<u>ماسوانة، والوأس، [والقطاع](https://en.wikipedia.org/wiki/Disk_sector) والر</u>أس والقطاع فقط، حيث تقوم خوارزمية L<u>BA،</u> المخزنة في البرنامج الثابت BIOS، بترجمة رقم [القطاع](https://en.wikipedia.org/wiki/Disk_sector) هذا إىل عنوان [CHS](https://en.wikipedia.org/wiki/Cylinder-head-sector) املوافق.

# <span id="page-14-20"></span><span id="page-14-19"></span><span id="page-14-12"></span><span id="page-14-7"></span><span id="page-14-6"></span><span id="page-14-5"></span><span id="page-14-4"></span><span id="page-14-3"></span><span id="page-14-2"></span><span id="page-14-1"></span><span id="page-14-0"></span>A = c\*H\*S + h\*S + (s-1)  $\qquad \qquad$  [LBA](https://en.wikipedia.org/wiki/Logical_Block_Addressing) (Address) = ((cylinder \* heads\_per\_cylinder + heads) \* sectors\_per\_track) + sector – 1

- 18.  [^](#page-3-32) [AAP](https://en.wikipedia.org/wiki/Advanced_Active_Partition) (مدخلات القسم النشيط المتقدم): هذا نوع خاص من الأقسطة قلم E<u>TS-DOS.</u> تحى الآن هو النظام الوحيد القادر على إقلاع القرص المنطق (الموجود في القسم الممتل بالمحتفلاء مدخلات تدعى اختصارا AAP. للتوافق مع معاير دوس، النظام لن يختلف كثيرا عن عملها، لكنه يوظف <u>مدخلة</u> للقسم خامسة خاصة قبل المدخلات الأربعة الأخرى مع شفرة إقلاع موازية في <u>MBR.</u> من من [AAP](https://en.wikipedia.org/wiki/Advanced_Active_Partition) عن من من المدين في [MBR](https://en.wikipedia.org/wiki/Master_Boot_Record) تفهم ABR عن من [AAP](https://en.wikipedia.org/wiki/Advanced_Active_Partition) عن توقيع AAP عن وكانت هذه ال<u>مدخلة</u> الخاصة موجودة وتحمل علم الاقلاع، فسوف يستخدم سجال القالع القالع القسام الأربعة. هذه ال<u>مدخلة</u> مكن أن تش<sub>تر</sub> إلى قطاع الاقلاع في أحد الأقراص المنطقية أو إلى ملف 512 بايت (يحمل خصائص النظام، حتى لا يتم تحريكه أثناء إلغاء تجزئة القرص) في مكان ماحا الفلاء المعالم القلاع (مع نفس توقيع "IBM"وعنوان الحمولة وواجهة التسجيل). وعلى خلاف شفرة سجل الاقلاع الاعتيان وعلى خلاف شفرة سجل الاقلاع الاعتيادي الشفرة في <u>MBR ت</u>رجم بايت <u>علم الاقلاع كرقم قرص فيزيائي</u> BAh..FEh، بدلا من استخدامها فقط ك<u>علم تنشيط</u> (مثل 80h أو أما00 في نسخ دوس الصلاة المستخفي نسخ دوس الحديثة). بهذه الطريقة، سجل الاقلاع [AAP](https://en.wikipedia.org/wiki/Advanced_Active_Partition) ميكنه تحميل قطاع إقالع من قرص آخر غري القرص الثابت األول. – ]اقتباس عن ماتياس بول Paul Matthias].
- 19.  [^](#page-7-16) الاستجابة للخطأ / تحمل الأخطاء Fault tolerance / fault tolerance / fault tolerant / FT : مصطلح في علم الحاسوب يستخدم للتعبر عن الخاصية التي مَكن نظاما ما من الاستمرار في العمل بشكل جيد في حال حدوث خطأ أو أ (في العتاد أو الرجعات بودة عمل النظام، فإن هذا التراجع يكون نسبيا إلى خطورة الخطأ، إذا قارن ذلك بالأنظمة التي تتوقف عن العمل متار أن عل الغماء عند حلو لكان صغرا. بشكل رئيس، يتم السعي وراء <u>تحمل</u> <u>الأخطاء</u> فى حالة الألنظمة التي تتطلب تواجدية عالية أو الأنطمة الحالمانية التعلية [redundancy.](https://en.wikipedia.org/wiki/Redundancy_(engineering)) تشر أيضا إلى عدد الأخطاء التي مِكن أن يتحملها النظام أو المكون قبل أن تضعف عملياته العاصم النظام أو المكون قبل أن تضعف عملياته
- .20 [^](#page-5-22) القرص الدينامييك Disk Dynamic : تم دعمه يف [نظام تشغيل](https://en.wikipedia.org/wiki/Operating_system) ويندوز 2000 واألنظمة الالحقة. القرص الدينامييك ال يستخدم جدول أقسام. ولكن يستخدم قاعدة بيانات مخفية LDM للتتبع معلومات الوحدات واألقسام الديناميكية على القرص. مع القرص الديناميكي مكن إنشاء وحدات تخزين (أقسام) قتد و قال متد على المتد عرب المعان أيضا وحدات مع خاصية الاستجابة للخطأ FT ، مثال على ذلك، الوحدات الشريطية مع تقنية بت الزوجية parity هذه الوحدات تعرف أيضا باسم 5 RAID أو المستوات المسوخة على قرصن أو أكثر) وتعرف أيضا باسم 1-RAID. مقارنة بالقرص الأسامي، القرص الأسبي، القرص الأسامي، القرص الأسامي، القرص الدينامي القرص ا مرونة أكرب. وهناك عدة أدوات إلدارة األقراص الديناميكية، نذكر منها AOMEI.
	- 21. △ الكتلة المعيبة BAD BLOCK : كتلة بيانات (عادة <u>قطاع</u> واحد) لا يكنها أن تحتفظ بالبيانات بشكل موثوق. في نظام التشغيل معلن عنها وتوصف بالخاطئة أو المعيبة. (راجع أكثر موقع [FTP\)](ftp://ftp.cs.vu.nl/pub/amoeba)
	- .22 [^](#page-3-31) زينويكس هو نسخة منقولة عن يونكس .7ـ من تطوير مايكروسوفت، ظهر يف آب/أغسطس ،1980ـ من أجل حواسيب 68000M Motorola 8000,Z Zilog، 8086 Intel، و -11PDP، يف أبريل/أب 1983 ظهرت النسخة XENIX 3.0 .(في فترة <u>حاسبات المكرو</u>). شركة <u>سانتا كروز</u> بعد أن أصبحت شريك في التطوير مع مايكروسوفت، أنتجت أولى نظام لها في عام 1983 من أجل 8088/8086ـ
		- 23. △ البنية الصناعية المعيارية الممتدة EISA نوع من النواقل الموسعة، 32-بت متوافقة مع فتحات ISA ) من عصابة 9 (Gang of Nine).
		- 24 . قامة نداءات المقاطعة Ralf Brown تقول: أن النوع 14h كان نتيجة استخدام نوفل دوس 7.0 للأداة FDISK لحذف قسم لينكس أصيل. أي كان نتيجة علة (خطأ) في الرنامج. !؟
- 25 نظام الملفات IFS عبارة عن API (واجهة برمجة التطبيقات) لنظام للفلفا في الفارات واليام واليكروسوفت ويندوز، لتمكن نظام التشغيل من التعرف على المثغلات وتحميل أنظمة الملفات. وهو جزء من حقيبة مشغلات .Windows Driver Kit ويندوز
	- .26 [^](#page-4-23) من أجل الوصول إىل بيئة استعادة نظام، يجب إعادة التشغيل، والضغط عىل مفتاح 8F.أثناء االقالع.
	- 27. ثطام آ<u>ث اواس</u> AtheOS كان مفتوح المصدر، من تطوير المبرمج Kurt Skauen، المشروع توقف وحل محله نظام Syllable OS عام 2002.
	- 28. △ هذا تطبيق [نظام ملفات](https://en.wikipedia.org/wiki/File_system) AIX Journaling Filesystem في <u>خادوم سرفر وارب اواس/2</u> ) علما أن <u>نظام ملفات J</u>FS الآن يقبل الاقلاع في نظام <u>eCS.</u>
- <span id="page-14-24"></span><span id="page-14-23"></span><span id="page-14-22"></span><span id="page-14-15"></span><span id="page-14-14"></span><span id="page-14-13"></span><span id="page-14-11"></span><span id="page-14-10"></span>29. \_ صفحة <u>الأسئلة الكررة</u> كانت توصٍ باستخدام النوع Alh و القوال الشرق الفراق الغام الغواء المع الغوال العلي الرتبة ضمن <u>نوع القسم</u>. (أو بالأحرى يستخدم <u>البت العالي</u> الرتبة مصن يوع القسم. (أو بالأحرى يستخدم <u>الب</u> القسم المؤمن)، لكن هذه الأنواع لم تعد تستخدم اليوم.
- 30. \_ في حالة وجود <u>مدخلة 42h</u> في جدول الأقسام <u>التراثي</u> (MBR القديم)، نظام K2K سيتجاهل جدول الأقسام ويستخدم جدول أقسام <u>خاص</u> مع التقسيم LD<u>M، ل</u>قصات K*nowledgeBase* .في مايكروسوفت تقول أن ا<u>لأقراص</u> <u>الديناميكية</u> الصافية (هي تلك التلام تشاش أقدام <u>وصلة صلية)</u> ملك <u>مدخلة</u> جدول أقسام واحدة فقط (من نوع 42) للتعريف الكفران الفناسكية [20] تخزن إعدادات <u>وحدات التخزين</u> في <u>قاعدة مانات</u> تقع في منطقة خاصة بحجم 1[-](https://en.wikipedia.org/wiki/Megabyte)<u>ميغابايت</u> في نهاية كل <u>قرص ديناميكي</u>.
- <span id="page-14-21"></span><span id="page-14-9"></span>31.  [^](#page-5-17) أصل الرنامج من شركة <u>ويلدفايل</u>، وهي وسيلة تسجل وتعرض التي قصائل التي تحدث للقرص، وتسمح بالعودة بالقرص الى حالة مبكرة. الوسيلة تتحكم في مدخلات/مخرجات القرص كما يفعل مدير القرص كما يفعل مدير القرص، وتخزن سجلاتها في قسمها الخاص.لكن شركة <u>سيمانتك</u> (التي اشترت المنتج) استبدلت هذا البرنامج في عام 2009 ببرنامج نورتن قست 1<u>4</u>ـ
	- 32.  [^](#page-5-16) مدير الإقلاع مكن تنصيبه في سجل <u>MBR،</u> أو <u>قسم أول من شمس التنصيب من النوع 45h</u>، القسم يتضمن فقط مدير الإقلاع ولا يتضمن <u>نظام ملفات</u>، ويحتل <u>أسطوان</u>ة واحدة (تقع تحت 8 <u>جيجابايت</u>). لمعلومات أكثر راجع موقع <u>Boot-us</u>.
		- 33. ثظام اوميل EUMEL طوره عالم الحاسوب <u>جوشن ليدتك</u> في، جمعية <u>فراونهوفر</u> (مركز بحوث تقنية القلعلومات الألمان [GMD](https://en.wikipedia.org/wiki/Fraunhofer_Society)"سابقا)" بدأ كمحيط زمن تشغيلى للغة الرمجة التعليمية ي<u>لن.</u>
		- 34. △ نظام ERGOS L3 متعدد المهام متعدد المستخدمين، طوره عام الحاسوب <u>جوشن ليدتك</u> في G<u>MD،</u> واستخدم في الملدارس الألمانية في تدريس علم الحاسوب. لغة الربمجة المستخدم يلين <u>ELAN.</u>
			- 35. △ منطقة PPA على القرص الثابت تتضمن بيانات استعادة النظام، بعد التنصيب، وتتضمن خدمة لمراقبة الأنظمة تضمن تنصيب وعمل جميع المكونات بشكل جيد.
- <span id="page-14-18"></span><span id="page-14-17"></span><span id="page-14-16"></span><span id="page-14-8"></span>.36 [^](#page-6-10) قسم مدير التخزين أكويال Aquila ؛ مدير االقالع يف نظام AdaOS مطوره [نيك روبرتس](https://en.wikipedia.org/wiki/Nick_Roberts) الذي كان يخطط الستخدام النوع [Fh7](#page-7-1) املستخدم يف AODPS مسقلا ةيوه وأ)أنظر [Fh7](#page-7-1) [\)](#page-7-1)يف هذا النظام كل قسم أكويال سوف ميلك املتتالية >41 ـ C4ـ 49ـ 55ـ 51ـ 41 > عند الحيد 0 من القطاع الأول الفعلي في وحدة تخزين Aquila. برنامج أكولا سوف يتعرف فقط على.قسم أولي. لمعلومات أكثر راجع <u>AdaOS</u>.
- <span id="page-15-58"></span><span id="page-15-56"></span><span id="page-15-33"></span><span id="page-15-23"></span><span id="page-15-22"></span><span id="page-15-21"></span><span id="page-15-20"></span><span id="page-15-19"></span><span id="page-15-17"></span><span id="page-15-16"></span><span id="page-15-15"></span><span id="page-15-14"></span><span id="page-15-13"></span><span id="page-15-12"></span><span id="page-15-11"></span>37. ثظام <u>أوبيور المعهد الفدرال للتكنولوجيا في زيورت</u>، ونسوع Fh يستخدم من أجل نظام الملفات الأصيل. ومكن أن يكون هناك عدة أقسام من هذا النوع. (<u>الموقع والوثائق)</u>.
	- 38. △ مدير القرص OnTrack يستخدم لتمكين أقراص IDE الأكرب من 504 <u>ميغابايت</u> في دوس. هذا المدير لا مكنه التعيش مع نسخ نواة لينكس الأقدم من 1.3.14ـ (راجع الموقع القديم <u>on</u>Track). والمقديم من 1.3.14
- 93.  [^](#page-6-17) بداية من النسخة 3.0، نظام LynxOS يسمح بإنشاء بالم حيجابايت، أي 28 [جيجابايت](https://en.wikipedia.org/wiki/Gigabyte) على أقراص DE، و نظام SCSI و [نظام تشغيل](https://en.wikipedia.org/wiki/Operating_system) زمن حقيقي RTOS ياك واجهة للرامج شبيه-يونكس. (راجع الموقع القديم [lynuxworks\)](http://www.lynuxworks.com/)
- 40. \_ عادة يتم تثبيت مدير القرص EZ-Drive فمحمل إقلاع نظام التشغيل، ويستبدل روتينات [h13 INT](https://en.wikipedia.org/wiki/INT_13h) 13h زمن الاقلاع بشفرة خاصة. البرنامج أيضا يستطيع مكن [LBA](https://en.wikipedia.org/wiki/Logical_Block_Addressing) وامتدادات <u>LBA ا</u>لأجهزة القدمة التي ملك BIOS ولا تتوافق مع L<u>BA.</u>أيضا نواة لينكس الأقدم من 1.3.29 لا تتعايش مع EZD[\)](http://www.imagecast.com/). (هذا البرنامج من تطوير: <u>ImageCast / ImageCast)</u>.
	- .41 [^](#page-6-15) قسم [نظام تشغيل](https://en.wikipedia.org/wiki/Operating_system) 7.1 Unixware يجب أن يبدأ تحت حد 4 [جيجابايت](https://en.wikipedia.org/wiki/Gigabyte) مسقلا ةيوه وأ)إذا وقع ملف /blm3.stage/stand خلف هذا الحد يفشل االقالع(.
		- 42. \_ حماية للقرص، المقصود منها منع الوصول إلى القرص حتى يتم تقديم <u>كلمة الس</u>ر الصحيحة.
- 43 .  [^](#page-6-13) من أجل <u>نظام تشغيل</u> الشبكة نوفل نت وار؛ نظام نت وار حد قسم واحد لكل قرص. ويضع وحدات الثخرين والك التخزين من تجزئتها على عدة أقراص. نظام الملفات المستخدم Turbo وحدات التخزين من تجزئتها على عدة أقراص. نظام المل FAT يرتكز عىل دوس FAT DOS.
	- .44 [^](#page-7-22) [Scramdisk](http://www.scramdisk.clara.net/) كان برنامج [مجاين](https://en.wikipedia.org/wiki/shareware) لتشفري القرص مسقلا ةيوه وأ)حل محله DriveCrypt). يدعم ملفات الحاوية، األقسام املخصصة نوع [h74](#page-15-58) واألقراص املخبئة يف ملفات الصوت WAV. املرشوع توقف اآلن، لكن هناك نسخة من املرشوع من أجل لينكس يف موقع [sourceforge.](http://sd4l.sourceforge.net/)
	- 45 محمل الإقلاع <u>XOSL،</u> (محمل نظام التشغيل الممتد). يوفر واجهة رسومية للمستخدم، مع استخدام الفأرة، ويدعم عدة [أنظمة ملفات](https://en.wikipedia.org/wiki/File_system) مثلمنه (. و. ReiserF[S](https://en.wikipedia.org/wiki/FAT12) ويدعم إقلاع ويندوز P.ATI2 , FATI6, EXT32,[N](https://en.wikipedia.org/wiki/FAT32)TFS, EXT2, EXT3, ReiserFS ويدعم إقل 7/8/8.1 و U/EFI BIOS، لكن له مشكلة في إقلاع لينكس. (الموقع xosl.org وموقع [2xosl\)](http://www.xosl2.com/)
		- .46 [^](#page-7-20) AODPS مسقلا ةيوه وأ)معيار قسم تطوير نظام التشغيل البديل( محجوز لالستخدام الشخيص أو املحيل ويف املشاريع مسقلا ةيوه وأ)الدراسات( التجريبية أو املؤقتة. مسقلا ةيوه وأ)راجع [Ah4\)](#page-15-57).
		- 47. فسم المسكردي من يستخدم المستخدم سجل القرص Sun disk labels داخل القسم لتجزئته.لكنه منذ 2005 أصبح يستخدم النوع B<u>Fh.</u>
- <span id="page-15-57"></span><span id="page-15-55"></span><span id="page-15-54"></span><span id="page-15-53"></span><span id="page-15-52"></span>48. <u>^ وضع السبات</u> في مواصفة <u>إدارة اطاقة المتقدمة JPAPM</u> التعليق الى القرص (<u>S2D[\)](https://en.wikipedia.org/wiki/Hibernation_(computing))</u> في عدة أنواع من الحواسيب <u>المحمول</u>ة، مثل Dell Latitudes الدمع Dell Latitudes الذي يستخدم الوسيلة Dell Zam و (S2D). المراجعة 1. مواصفة APM ،خليفة هذه املواصفة هي [ACPI](https://en.wikipedia.org/wiki/Advanced_Configuration_and_Power_Interface) .
	- 49. \_ [^](#page-8-45) مجموعة وحدات تخزين مرآوية تراثية E16HBE مع تقنية [FT](https://en.wikipedia.org/wiki/Fault-tolerant) أنظار ونشوا أن يتوافق مع 106 إلى أول الأقدم سيضيف القيمة 0x80 إلى أنواع الأقسام التي هي جزء من مجموعة تقنية الاستجابة للخطأ FT (في الوحدة المرآوية أو الشريطية 5-RAID)، كي يحصل المستخدم على الأنواع 86ـ،87ـ،88 ،88.
- <span id="page-15-18"></span>50. △ قسم مصفوفة ريد <u>RAID</u> في لينكس مع خاصية <u>الكشف الآلي</u>، يتم إنشاء أجهزة [RAID](https://en.wikipedia.org/wiki/RAID) باستخدام تقنية الكتلة العليا المستمرة! RAID باستخدام تقنيم الكتا<u>ن الوصفية للنظام لللفات</u> على أجهزة <u>ترتكز على الكتل بTC</u> في الكتل Superblock قسه-يونكس، عادة Superblock تتضمن بيانات وصفية مطلوبة في الإقلاع). نوع القسم في أجهزة RAID يجب أن يكون xOFA، (القديم.). أنظر x0FA
	- .51 [^](#page-8-44) يستخدم من قبل محمل إقالع BOOT-AiR يف أنظمة [86x](https://en.wikipedia.org/wiki/X86) يقع بالكامل عند املسار 0 من القرص الثابت، وهو مستقل عن أي [نظام تشغيل.](https://en.wikipedia.org/wiki/Operating_system)
		- 52. <u>^ [نظام تشغيل](https://en.wikipedia.org/wiki/Operating_system) أميب</u>ا م<u>ن الأنظمة الموزعة</u>، طوره البروفيسور <u>اندرو تانينباوم</u> مع آخرون في الجامعة الحرة بأمستردام <u>Vrije</u> .
- <span id="page-15-51"></span><span id="page-15-32"></span><span id="page-15-31"></span><span id="page-15-2"></span><span id="page-15-1"></span>53. هذا النوع لا يدعم قرص أكبر من 8.4 <u>جيجابايت</u>، دوس/ويندوز لن يستخدم امتداد BIOS مع هذا النوع النوع من أجل القسم المتد في قرص يتعد 8 <u>جيجابات</u> قد يسبب تلف للبيانات في [مايكروسوفت دوس.](https://en.wikipedia.org/wiki/MS-DOS) هذا النوع مدعوم من ويندوز 98 / 95 (إصدارة OEM).
- 54. \_ [^](#page-3-35) ميكنأن يقع في سجل إقلاع MBR SpeedStor. (وسيلة يمكن أن تشتغل على الأقراص بالتهيئة المنخفضة المستوى. أنظمة دوس القدمية التي ترتكز على أجهزة ATC و [AT](https://en.wikipedia.org/wiki/IBM_Personal_Computer/AT) [،](https://en.wikipedia.org/wiki/IBM_Personal_Computer/AT) و AT ، فضا متلك برنامج قابل للتعديل خاص بالتقسيم والتشخيص، ويتطلب دوس 2.2 أو نسخة أحدث، (علما أن أصل <u>سيدستور</u> الشركة القد<u>م</u>ة <u>ستوريدج دمنسيونز</u>" وهو برمجية مرتبطة بالعتاد")ـ
	- .55 [^](#page-3-34) يستخدم أيضا من أجل وحدات التخزين <u>FAT12 و FAT16 في</u> الأقسام الأولية إذا كانت لا تقع في أول 32 <u>ميغابايت</u> من القرص الفيزيائي، هذا النوع مدعوم من ويندوز 98/95 (إصدارة <u>OEM)</u>.
- <span id="page-15-50"></span><span id="page-15-49"></span><span id="page-15-48"></span><span id="page-15-6"></span><span id="page-15-5"></span><span id="page-15-0"></span>56.  $\triangleq \frac{\text{PAP}}{2}$  يرتكز على نظام DOS-ROS وDOM-DOS. هذا الدعم في البداية كان يستخدم النوع  $\frac{12 \text{h}}{2}$  و تم وي المقاد الدعم في المائية من أنظمة OEM. هذا الدعم في البداية كان يستخدم النوع و $\frac{12 \text{h}}{2}$  وتصول إلى  $\$ [ميغابايت،](https://en.wikipedia.org/wiki/Megabyte) راجع أيضا ملف sds2.pdf.
	- 57. 16<u>AT16 أو مع تقسيم منطقي للقطاعات</u>) النظام كان نسخة من أجل OEM يدعم 8 بدل 4 مدخلات <u>MBR.</u> مذا النوع الخاص من سجلات الاقلاع مكن كشفه عن طريق توقيع ثان في <u>MBR م</u>خزن في مقدمة جدول الأقسام مثل <u>AST MBR</u> (من شركة آي أس تي للبحوث).
		- 58. 12FAT1 أو 16HT (مع تقسيم منطقي للقطاعات) في إن إي سي مايكروسوفت دوس 3.30 مذا شبيه AST [MBR](https://en.wikipedia.org/wiki/Master_Boot_Record) مع هذه القطاعات MBR مكن أن ملك حتى 8 مدخلات للأقسام.
		- 59. △ صورة لاستعادة النظام لحالته الأولى عن طريق برمجية recovery- داخل ويندوز أو استعمال مفاتيح مثل 10F+FL عند الاقلاع. المنتجون الآخرون يستخدمون أيضا هذا النوع لأجل قسم الإنقاذ.
			- 60. <u>^</u> [نظام ملفات](https://en.wikipedia.org/wiki/File_system) SyllableSecureـ (SylStor) تنويعة من <u>نظام ملفات</u> AthFS ومن تطوير Kristian van der Vliet.
			- 61. (النظام يستخدم جزء <u>غر مخصص</u> في نهاية القوات النشخص القسام التصام النسخة الفراع القسم في وسف داخل والقسام و <u>Plan في Plan في Plan و</u> القطاع الثاني من القسم.
	- 62.  [^](#page-5-23) أحد البرنامج<u>ن المسلم السلماء والمسلم المالك</u> في المعال المعام التقاسم التعالي التعالم المعام العمل المعامل المعالم المعالم المعالم النوع فقط عند مقاطعة العملية بسيد كما كان الماسلم المعالم النوع فقط عند للطاقة، أو إعادة التشغيل ..الخ) وغالبا لن تكون هناك مشكلة في تغيير هذا النوع باستخدام محرر جدول الأقسام.
- <span id="page-15-47"></span><span id="page-15-46"></span><span id="page-15-30"></span><span id="page-15-29"></span><span id="page-15-28"></span><span id="page-15-10"></span><span id="page-15-9"></span><span id="page-15-8"></span><span id="page-15-7"></span><span id="page-15-3"></span>63 . <u>^ نظام تش</u>غيل من معهد ماساتشوستس للتقنية [MIT](https://en.wikipedia.org/wiki/MIT) النظام يرتكز عاليات والعتم النواة Exokernel التي هي من تطوير فريق أنظمة التشغيل الموزعة والمتوازية في MIT، وأيضا صنف من النظمة التشغيل الموزعة والمتوازية في MIT، التشغيل المشابهة. (راجع موقع <u>المشروع</u>)
- 64 .  [^](#page-8-41) المنصة الملتزكة للعتاد CHRP هي بنية نظام معياري مقام معاسوب باور ي سي PowerPC الصادرة من عدة شركات. 16 كتلة الأولى من صورة ISO عبارة عن <u>منطقة النظا</u>م، محجوزة من أجل برمجية الاقلاع التابعة للنظام. هذه قد تكون <u>وسائل</u> إقلاع وجداول أقسام من <sub>ع</sub>نى عتادة مختلفة. ف برنامج xorrisofs يستخدم الخيار -xorrisofs [لوسم](https://en.wiktionary.org/wiki/Mark) كامل سلسلة كتل صورة ISO كقسم MBR، نوع 96x، هذا لا يتوافق مع أية [وظيفة/](https://en.wiktionary.org/wiki/feature)ميزة تولد مدخالت MBR. ويجعل GPT [غري قابل للتمييز.](https://en.wiktionary.org/wiki/unrecognizable)CHRP غالبا ما يستخدم مع نظام ملفات HFS.
- 65 [^](#page-8-40) ^ القرص المنطقي فيما يشبه <u>القسم المتد</u> دوس. يستخدم من قبل واجهة DCE376 [EISA](https://en.wikipedia.org/wiki/Extended_Industry_Standard_Architecture) SCSI adaptor من أجل الأقسام التي خلف ا<u>لأسطوانة</u> 1024 على القرص. علما أن هذه الواجهة ليست متوافقة مع مواصفة قرص 1003 W[D](https://en.wikipedia.org/wiki/SCSI_host_adapter). لكن شركة [Mylex](https://en.wikipedia.org/wiki/LSI_Corporation) (سابقا) وفرت المشغل DCE376DR.EXE لتمكين النفاذ إلى قرص نظام 32 بت.
	- .66 [^](#page-8-39) قسم [وضع السبات](https://en.wikipedia.org/wiki/Hibernation_(computing)) يستخدم يف [املحمول،](https://en.wikipedia.org/wiki/Laptop_computer) مثل Toshiba ,NoteBIOS Phoenix ,Thinkpad IBM. تحت أسامء عدة مثل قسم التعليق، [التعليق إىل القرص،](https://en.wikipedia.org/wiki/Hibernation_(computing)) حفظ إىل القرص، إدارة الطاقة، أو [السبات.ـ](https://en.wikipedia.org/wiki/Hibernation_(computing)) عادة يكون القسم يف بداية أو نهاية القرص. هذا النوع يستخدم أيضا من قبل حاسوب سوني. الإصدار الحالى من VAIO ميكنه أيضا <u>السبات</u> باستخدام ملف في نظام الملفات الإعداد يتم في BIOS.
		- 67. △ أ<u>قسام</u> بركيلي وتدعى <u>شرائح slice. [18] [نظام تشغيل](https://en.wikipedia.org/wiki/Operating_system)</u> 386BSD شبيه-يونكس، منقول عن 4.3BSD Net/2. لى PC من عام 1991ـ الآن المشروع متوقف. و NetBSD يستخدم الآن <u>A</u>Sh يستخدم الآن المشروع متوقف. و NetBSD يستخدم ا
			- [.](#page-15-4)[21h,](#page-4-0) [A1h,](#page-8-38) [A3h,](#page-8-37) [A4h,](#page-8-36) [A6h,](#page-15-44) [B1h,](#page-15-43) [B3h,](#page-15-42) [B4h،](#page-9-33) [B6h](#page-15-4) :هي التوسعة هذا أنواع .SpeedStor القرص خدمة وسيلة من تنويعة هي HP Volume Expansion [التخزين وحدة](https://en.wikipedia.org/wiki/Volume_(computing)) [توسعة](https://en.wiktionary.org/wiki/Expansion) [^](#page-9-34) .68
				- .69 [^](#page-9-32) قسم [نظام تشغيل](https://en.wikipedia.org/wiki/Operating_system) NeXTSTEP عىل الحاسوب التجاري [نكست](http://www.next.com/) NeXT، يرتكز عىل نواة2.[6 Mach](https://en.wikipedia.org/wiki/Mach_(kernel)) ووظائف 3.0 Mach وهو [نظام تشغيل](https://en.wikipedia.org/wiki/Operating_system) [كائني](https://en.wikipedia.org/wiki/Object-oriented) حقيقي مع بيئة مستخدم.
- <span id="page-15-59"></span><span id="page-15-45"></span><span id="page-15-44"></span><span id="page-15-43"></span><span id="page-15-42"></span><span id="page-15-41"></span><span id="page-15-40"></span><span id="page-15-39"></span><span id="page-15-38"></span><span id="page-15-37"></span><span id="page-15-36"></span><span id="page-15-35"></span><span id="page-15-34"></span><span id="page-15-27"></span><span id="page-15-26"></span><span id="page-15-25"></span><span id="page-15-24"></span><span id="page-15-4"></span>70. \_ [^](#page-9-31) قسم <u>ماك عشق/ يادوين، [نظام ملفات](https://en.wikipedia.org/wiki/File_system) [UFS](https://en.wikipedia.org/wiki/Unix_File_System) (بديل FH</u>S+)، نظام داروين كان شبيه يونكس ومفتوح الممدر، شفرة النظام مستمدة أيضا من أنظمة N<u>ESP و [BSD](https://en.wikipedia.org/wiki/Berkeley_Software_Distribution) و BSD و</u> هشاريع البرمجيات الحرة الأخرى، (بالنسبة لنظام الملفات

<span id="page-16-59"></span><span id="page-16-58"></span><span id="page-16-57"></span><span id="page-16-56"></span><span id="page-16-55"></span><span id="page-16-54"></span><span id="page-16-50"></span><span id="page-16-49"></span><span id="page-16-48"></span><span id="page-16-47"></span><span id="page-16-46"></span><span id="page-16-45"></span><span id="page-16-44"></span><span id="page-16-43"></span><span id="page-16-42"></span><span id="page-16-41"></span><span id="page-16-40"></span><span id="page-16-39"></span><span id="page-16-38"></span><span id="page-16-37"></span><span id="page-16-36"></span><span id="page-16-33"></span><span id="page-16-17"></span><span id="page-16-16"></span><span id="page-16-15"></span><span id="page-16-14"></span><span id="page-16-13"></span><span id="page-16-12"></span><span id="page-16-11"></span><span id="page-16-9"></span><span id="page-16-8"></span><span id="page-16-7"></span><span id="page-16-6"></span><span id="page-16-5"></span>الفرق الوحيد عند مقارنة الصيغ المستخدمة في أنظمة BSD هو في أول 8 كيلوبايت) وسينذ <u>Mac OS X Leopard</u> لا مكن كيل تنصيب م<u>اك عشرة</u> في وحدة [UFS،](https://en.wikipedia.org/wiki/Unix_File_System) ودعم UFS، متوقف منذ Lion X Lion ك.

- 71.  [^](#page-9-40) ينظام ملفات ADFS / FileCore والتي ترتكز على المعالج ARM، بطريقة تشبه استخدام ADOS في أجهزة Amiga . المعارف ADFS تغني "نظام ملفات القرص المتقدم"، [نظام ملفات](https://en.wikipedia.org/wiki/File_system) القرص المتقدم"، [نظام](https://en.wikipedia.org/wiki/File_system) [ملفات](https://en.wikipedia.org/wiki/File_system) ADFS املستخدم يف OS RISC ليس [منليثي](https://en.wikipedia.org/wiki/Monolithic) ووحدة النظام التي تدعى ADFS ال توفر أكرث من واجهة للمستخدم ومشغل للكتل، بينام الوحدة FileCore تتضمن التطبيق الفعيل لنظام امللفات.
	- .72 [^](#page-9-39) [مدير االقالع](https://en.wikipedia.org/wiki/Boot_manager) BootStar يوجد يف نهاية [األسطوانة](https://en.wikipedia.org/wiki/Cylinder_(disk_drive)) األوىل من القرص، ميلك جدول أقسام خاص، عدد األقسام األولية فيه من 4 إىل 15 قسم مسقلا ةيوه وأ)األقسام مخفية عن أنظمة التشغيل األخرى(. الربنامج BootStar يقوم بتعبئة املدخالت الغري مستخدم في <u>MBR</u> بقيم افتراضية. الرنامج عبارة عن برنامجن واحد لنظام دوس والغراض والخراج ان لكنائ وتكثر التقسم يبدأ على <u>أسطوانة</u> قبل [أسطوانة](https://en.wikipedia.org/wiki/Cylinder_(disk_drive)) 1024ـ إذا استخدمت هذا القسم، لا يجب استخدام أيجب استخدام القسم، لا يجب استخدام أي مدير للقرص DM، ولا يجب وضع محمل الاقلاع LILO في [MBR](https://en.wikipedia.org/wiki/Master_Boot_Record) ولا يجب استخدام fdisk. (راجع star-tools)
		- 73. \_ تدعى الشركة؛ أن نظام الملفات يحفظ البيانات عند انقطاع الكهرباء دون ضياع أو فاسد للبيانات، (راجع <u>موقع</u>).
- <span id="page-16-53"></span><span id="page-16-52"></span><span id="page-16-51"></span>74. وسيلة الاقاع 4 PTS Boot Wizard هن النوع : عند إخفاء أقسام غريت الشوع و O<u>th, Ofb. والقالال من القال</u> 1 PTS Boot Wizard وكند إنشاء قسم بدون تهيئة (يستخدم أيضا من قبل مدير القسم والإقلاع Acronis Selector في إنشاء أو إخفاء بعض الأقسام) هذه البرمجية اشترتها SWsoft عام 2001. (الموقع <u>القديم</u> / <u>acronis)</u>.
	- .<br>75. △ من أجل سجل تقسيم القرص disklabels، لكن منذ 2005 لتجنب التعارض مع النصف الذاكرة الظاهرية في لينكس. أنظمة سولاريس الحديثة تستخدم B<u>Fh.</u> مكان النوع القديم [h.82](#page-16-52)h.
	- .76 [^](#page-10-63) 12REAL نظام 32-بت متعدد المهام والمستخدمن متوافقة مع دوس وويندوز، واستمرارية لنظام DR Multiuser DOS.يدعم 12ATI6 نسخة 7.90 REAL تدعم [32FAT.](https://en.wikipedia.org/wiki/FAT32) (آي ام أس)
	- 77.  [^](#page-10-62) قسم يدعى NLID\_NTFT: ا<u>شت العليا</u> في شفرة نوع القسم يدل على أن [مرآوية](https://en.wikipedia.org/wiki/Disk_mirroring) NT FT م<u>صفوفة شريطي</u>ة، نوع القسم تستخدمه مشغلات القرص. (علما أن NTFS و NTFS). أنظر hXTFT ينظر القرص المي أن كالتقرص المع ان القسم الم .PARTITION\_NTFT
		- 78. وفقا لشركة DR-DOS : الأنواع C2, [C3,](#page-16-48) [C8,](#page-16-47) C2, C3, [CD](#page-16-44) محجوزة من أجل DR-DOS أما للدائفواع C2, C3, C8, CD و DR-DOS المعد محجوزة من أجل DR-DOS.
	- .79 DR-DOS 6.0 والأحدث (DR-DOS 7.01 DOS 7, OpenDOS 7.01, DR-DOS 7.02 )تصيف 20x0 إلى نوع القسم في قسم تأمين الولوج هذا. (بذلك يتم إجبار المستخدمين على تقديم ك<u>لمة المرور</u> عند الاقلاع من قرص مرن)، الأنواع <u>C1h، C4h، C5h، C6h و D4h، D5h، D6h D5h، D6h ت</u>ستخدم قاما مثل <u>04h، [04h،](#page-16-34) [05h](#page-3-0)و [D4h،](#page-16-39) [D6h](#page-16-37) و</u> القرص).
		- 80. △ وحدة تخزين <u>شريطية</u> أو <u>مرآوية FAT16B</u> ثانوية (slave الفظام بقائم فيف COh إلى نوع القسم من أجل الأجزاء المعطلة من مجموعة F<u>T،</u> وبذلك، تحصل على الأنواع <u>GCh و C6h و c</u>oh.
			- .81 [^](#page-10-59) هذه تنويعة من [32FAT](https://en.wikipedia.org/wiki/FAT32) مختلفة تستخدم عناقيد -32بت والكتلة الغري معيارية [EBPB](https://en.wikipedia.org/wiki/BIOS_Parameter_Block) مع [مدخلة](https://en.wikipedia.org/wiki/Entry_point) قطاع -64بت.
	- و ، Concurrent Controls Multiuser DOS ، Datapaq Australasia System Manager 7 إىل باإلضافة ، Digital Research DR Multiuser DOS ، Novell DR Multiuser DOS(وأ ةيوه مسقلا ،دوس عائلة كامل يف موجود النوع هذا [^](#page-10-58) .82 DOS Multiuser IMS). مسقلا ةيوه وأ)راجع موقع [imsltd\)](http://www.imsltd.com/).
		- 83. △ الشركة تستخدم هذا النوع من أجل تخزين شفرة صورة ثنائية في <u>غط محمي</u> للشفرة تشتغل على <u>وحدة [SCPU](https://en.wikipedia.org/wiki/Supervisor_mode)</u> . (2<u>86</u>) ومن نطاق وحدات DT800.
- <span id="page-16-35"></span><span id="page-16-34"></span><span id="page-16-32"></span><span id="page-16-31"></span><span id="page-16-25"></span><span id="page-16-10"></span>84. △ معظم مساحة هذا النسخة الاحتياطية. نظام DRMK (النواة في النمط الحقيق النوات من دوس النماء المكروسوفت دوس مع بعض الميزات المتقدمة، تستخدم في قسم وسيلة استعادته في قسم وسيلة استعادته النسخة و قسم وسيلة استعادة وصور التشخيص في أنظمة <u>شركة دىل.</u>ـ الغرض الوحيد من نسخة دوس في قسم قطام ويندوز XP واستبداله بنسخ أصلية ما النطام. النسخ الأخرى من دوس مكنها أيضا العمل هنا مثل DR-DOS أو DR-DOS أو DR-DOS-D الغرض من تطوير النظام كان من أجل تجنب دفع ثمن الرخصة إلى مايكروسوفت!).
- <span id="page-16-24"></span><span id="page-16-23"></span><span id="page-16-22"></span>85.  [^](#page-11-20) برنامج لإلارات الرئيس الممتد EMBR، وواجهة المستخدم. ويحفظ أيضا سلامة BootIt، وللك مدول أقسام خاص، يصل عدد أقسامه إلى 255 <u>قسم أول.</u> إذا استخدمت هذا البرنامج ، لا تستخدم مدير للقراص DM، وال تضع محمل اإلقالع LILO يف MBR وال تستخدم fdisk. النسخة الحديثة من برنامج BootIt تدعى BIBM.
	- 86. <u>^ [نظام](https://en.wikipedia.org/wiki/Operating_system) ي اواس من يي المحدودة</u>، يعمل على منصات <u>13-32 و المسخة 5</u> توزع مجانا. النظام بيع إلى <u>PowerPC و ال</u>علوير. غير أن <u>OpenBeOS</u> تحاول إنشاء نسخة مفتوحة المصدر.
- <span id="page-16-21"></span>87 . ث شفرة سجل و<u>votective MBR في مخطط [GPT.](https://en.wikipedia.org/wiki/GUID_Partition_Table) في</u> LBA 0 الشفرة تخبر بوجود قسم ميتد عرب كامل قرص 2ـ تيرابايت (بشكل افتراضي فقط) بدون ترك أي فراغ على القرص، الشفرة متبوعة بترويسة مضمنة في GPT، في القطاع الثاني LBA 1 على القرص. الهدف من الشفرة منع برمجيات قرص <u>MBR</u> التي لا تفهم GPT من الكتابة على القرص، (راجع كتيب: جدول أقسام GUID).
	- 88 . هذا القسم EEI/EFISYS ويدعى يقل ويندوز يحتوي على ملفات مثل محلول الملاء المثلات، ونالغا الملشغلات. ونفس الشيء تقريبا في لينكس غير أن ويندوز لا يدعم إقلاع UEFI من أقراص [MBR](https://en.wikipedia.org/wiki/Master_Boot_Record) أو أقسام EFh. هذا القسم يشبه يف الوظيف[ة قسم إقالع الببوس](https://en.wikipedia.org/wiki/BIOS_Boot_partition) الحتمي يف أجهزة BIOS يف حالة وجود جدول أقسام GPT عىل القرص.
		- 89. ثم أستخدم في <u>سبري اي تي مس دوس</u> ×3. (Sperry IT MS-DOS) لتنويعة مختلفة من FAT تستخدم القطاعات المنطقية logically sectored، عندما أصبحت <u>Sperry TT جزء من [Unisys،](https://en.wikipedia.org/wiki/Unisys) ك</u>ان النظام يدعى يو<u>نيسس</u> [م.س.دوس](https://en.wikipedia.org/wiki/MS-DOS) 3.3 (Unisys MS-DOS). نظام [دي آر](https://en.wikipedia.org/wiki/Digital_Research) [دوس بلز](https://en.wikipedia.org/wiki/DOS_Plus) 2.1 (DR DOS Plus) أجهزة OEM يدعم هذا النوع أيضا (يستخدمه كنظام 14TAT / o4h / FAT16 ).
- 90.  [^](#page-11-15) \_ ^ القسم H5H يتضمن وحدة تخزين واحدة، ولم يعد يستخدم. أما القسم F5H وتصلت تخزين (تدعى من 1DD) والكل أي من منظام أو أكثر (Prologue 3, 4, 5, Twin Server). كل وحدة تخزين يكن أن <del>م</del>لك ن<u>ظام ملفات NGF. وانظام ملفات</u> NGF. والنظام القديم NGF. حيغان النام S12 مي<u>غابات</u>، تقريبا 895 مجلد لكل مجلد، و 256 مجلد لكل وحدة تخزين. بينما في النظام الج*د*يد TwinFS تخليف النظام الج*د*يد TwinFS حجم وحدة التزين يصل إىل 4 [جيجابايت](https://en.wikipedia.org/wiki/Gigabyte) وليس هناك حد لعدد امللفات واملجلدات
- <span id="page-16-30"></span><span id="page-16-29"></span><span id="page-16-20"></span><span id="page-16-19"></span>.91 [^](#page-12-7) قسم pCache هو اسم خاص يشري إىل قسم خابية Cache مستمر/متواصل، [نظام ملفات](https://en.wikipedia.org/wiki/File_system) 3ext2/ext القسم يحفظ صورة من نظام التشغيل، توضع هناك بشكل آيل عن طريق برمجية. وتحدث بشكل دوري. إذا تعرف النظام عند الاقلاع على هذا القسم سيضع صوره هناك, (مستخدم من قبل <u>بريس الك</u>؛ مركز التعليم المستعجل).
	- .92 [^](#page-12-6) قسم [ذاكرة ظاهرية](https://en.wikipedia.org/wiki/Paging) swap VMware / يستخدم أيضا كقسم تفريغ النواة [VMKCORE](http://b2v.co.uk/b2vguide2vmware3.htm) الجهاز الظاهري ميكنه تشغيل أنظمة فري يب اس دي FreeBSD، ولينكس، وويندوز.
		- .93 [^](#page-12-5) [IML](https://en.wikipedia.org/wiki/Intel_Microcode_Load) : حمولة برنامج امليكرو االبتدايئ، مسقلا ةيوه وأ)تحميل شفرة ميكرو يف ذاكرة microcode)ـ [\] 7 \[](#page-18-4) [\] 10 \[.](#page-18-11) وشفرة ميكرو: تقنية مستعملة لتنفيذ مجموعة تعليامت وحدة املعالجة.
	- 94. يتضمن (صورة قرص من مرجعية، <u>12FAT12[\)](https://en.wikipedia.org/wiki/FAT12)</u> في القسم التسلم التسم المرجعي، يقوم بتغير نوعه إل <u>FAT12 وي</u>خفي جميع الأقسام الأخرى بإضافة αιτιβ إلى النوع.
		- 95  $\wedge$  العديد من أنظمة التشغيل القديمة تدعم فقط نظام ملفاتها الأصيل، (native file system) ("شير إلى أن نظام الملفات مرتبط باسم نظام التشغيل ولا ملك اسم خاص.
			- .96 [^](#page-11-14) عمليات اإلدخال/األخراج يف الثانية مسقلا ةيوه وأ)second per operations output/input = IOPS).
		- 97. (اشرة إلى منظمة الشهر مستعملة.(أيضا جميع حقولها ستكون أصفار).لكن نظام <u>9Plan9</u> سيفترض أنها تستخدم ما لا تستخدمه الأنظمة الأخرى في جدول الأقسام.
- <span id="page-16-28"></span><span id="page-16-27"></span><span id="page-16-18"></span><span id="page-16-3"></span><span id="page-16-2"></span><span id="page-16-1"></span><span id="page-16-0"></span>98. △ نظام جدول توزيع الملفات الممتد Extended FAT، متوفر في أنظمة مايكروسوفت ويندوز منذ <u>ويندوز من إي [6.0 CE](https://en.wikipedia.org/wiki/Windows_Embedded_CE_6.0) و Vista SP، وي</u>سمح بحجم <u>عنقود</u> 32 <u>ميغابات</u> مع حجم أقراص وملفات أكرب ويستخدم أساسا في <u>أقراص ذاكرة </u>فلاش (التي تتضمن <u>ذاكرة وميضية</u>). لمعلومات أكثر راجع <u>exFAT</u> و <u>FAT</u>.
- <span id="page-16-26"></span><span id="page-16-4"></span>99.  [^](#page-5-27) محمل الاقلاع المدعو [RouterBOOT](http://wiki.mikrotik.com/wiki/RB500_Linux_SDK) يحمل محتوى أول قسم نوع 27x،0 إذا كان القسم غير موجود، يعرض رسالة الخطأ "CF BOOT FAILURE: kernel partition missing " علما أنه لا يوجد نظام ملفات على هذا القسم، فقط صورة خام للنواة لينكس نوع [ELF](https://en.wikipedia.org/wiki/Executable_and_Linkable_Format) لمعلومات أكثر راجع موقع مايكروتك RB500\_Linux\_SDK.
- 100. △ مدير القرص في ويندوز أن تي يوسم الأقسام الخفية بالنو≥ 3HE (أي، سكون الأنف الغرب الفائليها) أيضا عدة أجهزة Dar تخدم قسم أولي من هذا النوع لحفظ صورة من <u>الأقراص الم</u>زنة ليرجعية "Reference وتحدوا أن تي يوسم ا Diskettes"، خصوصا، أنظمة /2PS (أغلب الظن، بعد 1994). هذا التعارض قد يسبب مشاكل في التعام أن يت على معدات IBM. عندما يكون هذا القسم المرجعي نشيط، سيغر نوعه إلى 1 (FAT12) ويخفي جميع الأقسام األخرى بإضافة 10x0 إىل النوع.
	- .101 [^](#page-9-36) [بني دوس](http://lulu423gina.lu.funpic.de/) امتداد نظام إىل نظام [AMSDOS،](https://en.wikipedia.org/wiki/AMSDOS) يسمح باستخدام قرص ثابت موصول عرب [II SYMBiFACE.](http://www.cpcwiki.eu/index.php/SYMBiFACE_II) االمتداد ميلك نظام ملفات خاص يدعى [16BFS](https://en.wikipedia.org/wiki/BFS16) مسقلا ةيوه وأ)استخدم يف أجهزة [أمسرتاد\(](https://en.wikipedia.org/wiki/Amstrad) راجع [موقع.](http://lulu423gina.funpic.de/)
- <span id="page-17-4"></span><span id="page-17-3"></span><span id="page-17-2"></span><span id="page-17-1"></span><span id="page-17-0"></span>.102 [^](#page-3-41) شركة <u>ميكرووار إل ي</u> مستمرة في تطوير نظام او أس-9- الذي أصبح منذ فبراير/شباط 2013 متوفر عن طريق شركائها <u>VA</u>R : وهم <u>Freestation وا</u>ليابان)، <u>MicroSys (أوروب</u>ا)، [RTSI](http://www.rtsi.com/) وأمريكا).
- .<br>103. <u>^ [دوس](https://en.wikipedia.org/wiki/DOS)</u> (نظام تشغيل من القرص) من عائلة أنظمة <u>المسند العامد المادمي المادمي</u> نظام D<u>OS-86 و</u>أو QDOS) كان شبيها بنظام CP/M كتبه <u>تيم باترسون</u> من شركة LOE عام 1979. وكان كان المركة LOE عام 1979 المركزة للت النظام وطورته وأعادت تسميته إلى <u>بي سي دوس و [م.س.دوس](http://en.wikipedia.org/wiki/MS-DOS)</u> 1.0 ثم باعته إلى <u>IBM</u> عام 1980 ليتم توزيعه مع أول جهاز <u>IBM PC </u>عام 1981ـ نظام م.س.دوس 2.0 (1983) كان مختلف نوعا ما، وصمم ليكون شبيه-يونكس. يعوض قرص ايل 16 ميغابايت في النسخة 2.1. في النسخة 3.3+ ظهرت فكرة الأقسام، 32 ميغابايت لكل [قسم تقريبا.](https://en.wikipedia.org/wiki/Novell_DOS) ثم إلى 512 ميغابايت في النسخة 5.0 وقي النسخة 5.0 وصل دعم الأقسام إلى 2 جيجابايت. في تلك الفترة ظهرت عدة نسخ من دوس: دي آر دوس D<u>R DOS </u>من شركة Digital، Research وأصبح جزء من <u>نوفل</u> ويدعى [/NovellDOS](https://en.wikipedia.org/wiki/Novell_DOS) من شركة المتوقفي ويدعى NDOS، ثم شركة كالديرا <u>Caldera و</u>سمي <u>OpenDOS،</u> ثم شركتها التابعة <u>Lineo أ</u>عادت تسمته مرة أخرى إلى D<u>R-DOS،</u> يب يس دوس <u>FreeDOS، وكوس [FreeDOS،](http://www.freedos.org/) ملعلو</u>مات أكثر راجع <u>معلومات</u> الموسوعة الحرة وصفحة <u>أنواع دوس.</u> وم<u>ايكروسوفت</u>. النوع 01 من أجل الأقسام الأصغر من 16 ميغابايت.
- 104.  [^](#page-2-9) بعض المناطق المخفية على القرص، ليست أقسام منطقية (ولا قبلك نو على أفراس التحوذ عليها أو تهيئتها، عند تهيئة القرص، مثال منطقة HEA وظهرت في معيار ATA-6 و [DCO](https://en.wikipedia.org/wiki/Device_Configuration_Overlay) (ظهرت في معيار ATA-6 و DCO (ظهرت في معيار ATA-6 و و<u>منطقة المضيف المحمية HPA</u> استخداماتها كثيرة (مثلا، لتخزين أدوات التشخيص، في تحليل فرق <u>الأدلة الجنائية</u>، أو في r<u>ootkits[.](https://en.wikipedia.org/wiki/Rootkit)</u>..الخ).
	- \_05. المستخدمة 1024 بايت (الثنائية) وليس 1000 بايت (العشرية). راجع معيار مجلس <u>JEDEC</u>). ولجنة <u>JEDEC</u> وقيمة 2NB = أص<u>بابات</u>) ؛ متري <u>[Metric](https://en.wikipedia.org/wiki/Metric_prefix)</u> و = (1000 = 8NB = (قيمة <sup>2</sup>001 = 1000 = 1000 = م<u>عادات</u>) ؛ من المجلسة 1024 =
		- .106 [^](#page-6-20) األنواع F5 ,E5 ,D5من أجل [APTI](https://en.wikipedia.org/wiki/Alternative_Partition_Table_Identification) كانت سابقا موجودة يف املوسوعة الحرة صفحة type Partition، لكن تم حذفها، لعدم وجود مصدر لها، بناء عىل معلومات موقع [github](https://github.com/pbatard/rufus/blob/master/src/sys_types.h).[:](https://github.com/pbatard/rufus/blob/master/src/sys_types.h)

#### <span id="page-18-24"></span><span id="page-18-19"></span><span id="page-18-17"></span><span id="page-18-15"></span><span id="page-18-14"></span><span id="page-18-13"></span><span id="page-18-12"></span><span id="page-18-11"></span><span id="page-18-10"></span><span id="page-18-9"></span><span id="page-18-8"></span><span id="page-18-7"></span><span id="page-18-6"></span><span id="page-18-5"></span><span id="page-18-4"></span><span id="page-18-3"></span><span id="page-18-2"></span><span id="page-18-1"></span><span id="page-18-0"></span>**مراجع**

- 1. [^ أ](#page-2-13) [ب](#page-2-12) [ت،](#page-11-29) "أسئلة وأجوبة عن ويندوز و GPT". شبكة المطوّرون في مايكروسوفت، في 2011-06-24-24-2011.
- 21 [^](#page-2-11) جوناثان دي بوين بولارد jonathan de boyne pollard (2009)، "<u>كيف تحدد نوع نظام الملفات في وحدة التخزين</u>". صفحة أجوبة JdeBP. جدد في 2011-08-2012.
- 3. ^ [أ](#page-2-10) <u>ب</u>، ستيفان مارتينو، ينس اولسون، نيك روبرتس Stephan Martino, Jens Olson, Nick Roberts و20DPS". "مواصفة قسم تطوير نظام التشغيل البديل 0.[4](http://www.jensolsson.se/downloads/AODPS/AODPS.html) ."<u>AODPS</u>.
	- 4 . ^ [أ](#page-3-73) [ب](#page-3-72) [ت](#page-7-29) [ث،](#page-9-43) أندريس إيفرت بروير، Andries Brouwer ["](http://www.win.tue.nl/~aeb/partitions/partition_types-1.html)لائحة معرفات الأقسام في الحاسوب الشخصي" ، صفحة أنواع الأقسام.
	- 5. ^ [أ](#page-3-71) <u>[ب](#page-3-70) [ت](#page-3-69) [ث](#page-3-68) [ج](#page-3-67) [خ](#page-3-65) [د](#page-6-25) [ذ](#page-7-28)[ر](#page-10-68) ز</u>، جيف تشابيل L994(. Ceoff Chappell والنبسون وزيل [978-0-201-60835-9 ISBN](https://en.wikipedia.org/wiki/Special:BookSources/9780201608359) 0-201-60835-9[.](https://en.wikipedia.org/wiki/Special:BookSources/9780201608359) إن 1985.
		- 6. ^ [أ](#page-3-64) <u>[ب](#page-3-63) [ت](#page-3-62) [ث](#page-3-61) [ج](#page-3-60) [ح](#page-3-59) [خ](#page-3-58) [د](#page-3-57) [ذ](#page-3-56) [ر](#page-4-42) س ش ص ض ط</u>، صفحات "<u>مفاهيم القرص وحل مشاكله</u>" خادوم ويندو[ز](#page-4-41) 2000ـ <u>Microsoft TechNet.</u> جدد في 2014-06-15**ـ**
	- 7. ^ [أ](#page-3-55)يو ث في ج خ ذ ذ ر ز س ش ص ط ظ ع غ ف، صفحا[ت](#page-3-53) "<u>حل مشاكل الأقراص وأنظمة الملفات</u>". <u>TechNet في 2005-11-2005 [ج](#page-3-51)[د](#page-3-48)د في 2014-</u>11-50-15-1
		- .8 ^ [أ](#page-3-46) [ب](#page-3-45) [ت](#page-3-44) [ث](#page-6-24) [ج](#page-6-23) [ح،ـ](#page-6-22) [أنواع األقسام](http://www.qnx.com/developers/docs/qnx_4.25_docs/qnx4/sysarch/fsys.html#RAWVOLUMES) يف QNX.
		- 9. [^ أ](#page-3-43) [ب](#page-3-42) [ت](#page-4-38) [ث](#page-4-37) [ج](#page-6-21) [ح](#page-11-25) خ، [أندريس إيفرت بروير،](http://en.wikipedia.org/wiki/Andries_Evert_Brouwer) "خصائص جداول الأقسام".
	- 10. [^ أ](#page-4-36) <u>[ب](#page-4-35) [ت](#page-4-34) [ث](#page-4-33) [ج](#page-4-32)</u> [ح](#page-7-26) [خ](#page-8-48) <u>[د](#page-8-47)</u> ن "خدمة القرص الظاهري (<u>VDS advanced clean method)</u>" شبكة المطوّرون في مايكروسوفت [MSDN](https://en.wikipedia.org/wiki/Microsoft_Developer_Network) ـ 14-09-2011. جدد في 2011-09-2011.
		- .<br>11. <u>^ تنصيب دي آر-دوس DR DOS على أقسام إن إي سي دوس 3.3 NEC DOS </u>شركة نوفل، في 1993-01-12-12-2014، جدد في 2014-08-12-
			- .12 [^](#page-4-30) "[إعدادات القسم يف أقراص نظام BIOS"](http://msdn.microsoft.com/en-us/library/dd744364.aspx).ـ [MSDN](https://en.wikipedia.org/wiki/Microsoft_Developer_Network) [مايكروسوفت.](https://en.wikipedia.org/wiki/Microsoft) يف .22-10-2009ـ جدد يف .24-07-2011ـ
				- .13  $\triangle$  موضوع [PqRP](http://www.howtofixcomputers.com/bb/ftopic4438.html) . كيف تصلح جهاز الحاسوب.2003-07-26. جدد في 2011-14-14.
			- .14 [^](#page-7-25) ["محارف القرص املسندة إىل أنواع األقسام الغري مدعومة"](http://support.microsoft.com/kb/221799). [قاعدة معارف مايكروسوفت.ـ](https://en.wikipedia.org/wiki/Microsoft_Knowledge_Base) [مايكروسوفت](https://en.wikipedia.org/wiki/Microsoft).27-02-2007[.](https://en.wikipedia.org/wiki/Microsoft)ـ
				- 15. `` \_\_^ تقنية التشغيل السريع من شركة إنتل Intel Rapid Start technology.
				- 16. <u>^</u> [أندريس إيفرت بروير](https://en.wikipedia.org/wiki/Andries_Brouwer) (2004)، "الأقسام المنطقية والممتدة". صفحات Large Disk HOWTO في 2011-07-19.
- 17. △ كتيب جهاز أليترا سيسلون 5 (جهاز منطقى قابل للربمجة PLD )- الدليل المرجع التقني للنظام المعالج الصلب HP[S](http://www.altera.com/literature/hb/cyclone-v/cyclone5_handbook.pdf)ـ(Cv\_5v4 ed) 3 .(PDF). 3 شكة أليترا. في 2014-06-2014. جدد في 2014-09-2014.
	- 18.  [^](#page-15-59) "تنظي<u>مالقرص</u>". كتيب فري بي أس دي FreeBSD</u> Handbook و 2011. جدد في 2011-07-30.
		- 19.  [^](#page-9-42) "الأقسام" دليل نت بي أس دي The <u>NetBSD</u> Guide. في 2011. جدد في 2011-12-30.
	- .20 [^](#page-9-41) سميث رودريك Roderick Smith ـ مسقلا ةيوه وأ)26-06-2011(. سجالت االقالع الرئيسية الهجينة [MBRs Hybrid،](http://www.rodsbooks.com/gdisk/hybrid.html) ؛ الجيد، والرديء، والقبيح جدا .ـ. يف نمضملا (!. جدد يف .15-06-2014ـ
		- .21 [^](#page-10-67) جون إليوت John Elliott (1998) John ـ 21
		- .22 [^](#page-11-22) يا "إنشاء أقسام متعددة على الجهاز". Microsoft TechNet جدد في 2015-04-19.
		- .23 [^](#page-12-8) [pCache،](http://www.alcpress.com/articles/pcache.html) من [بريس الك؛ـ](http://www.alcpress.com/) مركز التعليم املستعجل ومن David ,May; Ed ,Sawicki[أرشيف](https://web.archive.org/web/20160308142512/http://alcpress.com/articles/pcache.html) ـ مسقلا ةيوه وأ)08-08-2003( تاريخ 08-03-2016 جدد يف .29-11-2016ـ
			- .24 [^](#page-10-66) ["أنوع أقسام القرص"](https://msdn.microsoft.com/en-us/library/windows/desktop/aa363990(v=vs.85).aspx) MSDN، مراجع إدارة القرص، [مايكروسوفت.](https://en.wikipedia.org/wiki/Microsoft) يف .2015ـ
				- [.github](https://github.com/joyent/sdcboot/tree/master/freedos/bin/fdiskpt.ini) موقع Free FDISK الئحة [^](#page-10-65) .25

<span id="page-18-23"></span><span id="page-18-22"></span><span id="page-18-21"></span><span id="page-18-20"></span><span id="page-18-18"></span><span id="page-18-16"></span>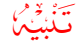

التيمية يوجد مصر<br>التطاليليس مصادر عربية في هذه الكتيبات ياستثناء بعض المصادر القليلة من قاموس <u>عرب آيز</u>.<br>لا توجد أية مصادر عربية في هذه الكتيبات ! باستثناء بعض المصطلحات القليلة من قاموس <u>عرب آيز</u>.

احتمال وجود أخطاء في هذا الكتيب وارد. وسواء كان الخطأ من المصدر الانجليزي أو من الترجمة العربية. إذا كنت متخصص أو مدون مكنك مراجعة ومقارنة الكتيب بالمصدر الانجليزي للترجمة. وتصحيحها في كتابتكم مع الإشارة إلى المصدر أو تصحيحها وإرسالها بالبريد الإلكتروني أو على المدونة. تنبيه: النسخة "املراجعة" ال تعني بالرضورة عدم وجود أخطاء...ـ. فالكامل لله وحده.

من مارس/آذار 2017

جهاد

جدد يف محرم / سبتمرب/أيلول 2019 - متت بحمد الله